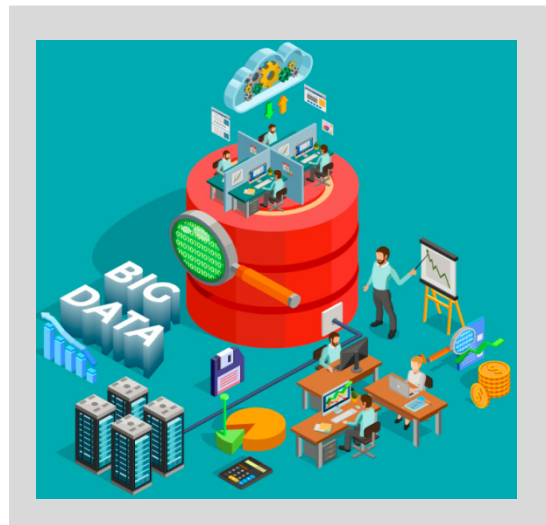

# **Cloud Computing & Big Data**

PARALLEL & SCALABLE MACHINE LEARNING & DEEP LEARNING

### **Prof. Dr. – Ing. Morris Riedel**

Adjunct Associated Professor School of Engineering and Natural Sciences, University of Iceland Research Group Leader, Juelich Supercomputing Centre, Germany

**LECTURE 8**

# **Infrastructure-As-A-Service (IAAS)**

November 1st, 2018 Room Stapi 108

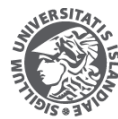

VERSITY OF ICELAND OF ENGINEERING AND NATURAL SCIENCES

EACLILTY OF INDLISTRIAL ENGINEERING MECHANICAL ENGINEERING AND COMPUTER SCIENCE

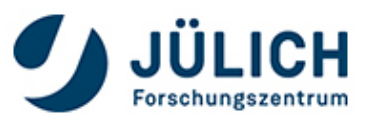

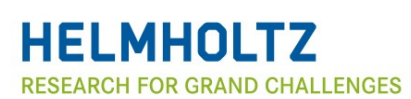

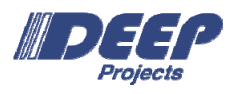

### **Review of Lecture 7 – Deep Learning Applications in Clouds**

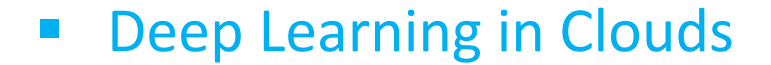

 $\mathbb{R}^2$ Advanced Concepts

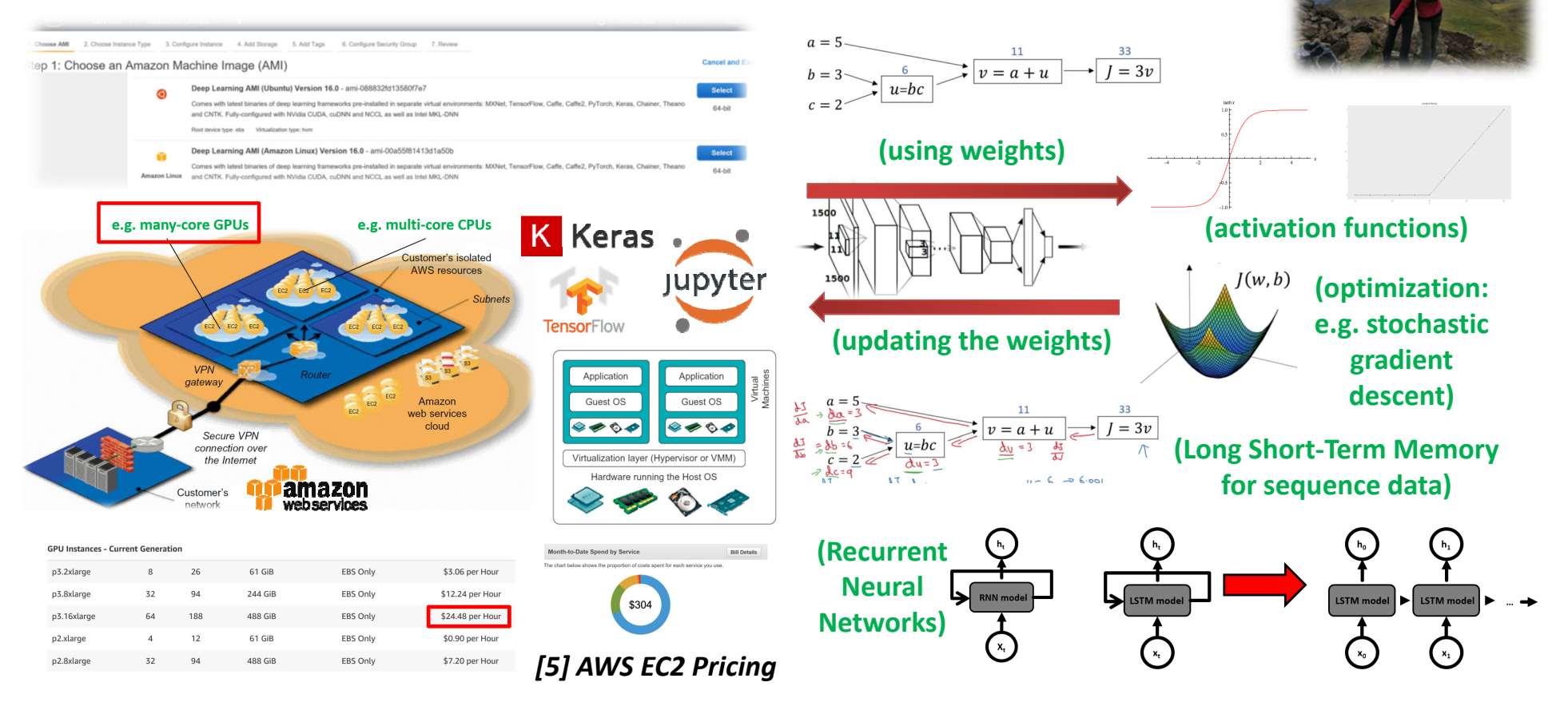

*[1] Distributed & Cloud Computing Book [3] Tensorflow Deep Learning Framework [7] Mount Esja in Iceland [2] Keras Python Deep Learning Library [4] Jupyter Web page [6] Coursera Deep Learning Specialization*

## **Outline of the Course**

- 1. Cloud Computing & Big Data
- 2. Machine Learning Models in Clouds
- 3. Apache Spark for Cloud Applications
- 4. Virtualization & Data Center Design
- 5. Map-Reduce Computing Paradigm
- 6. Deep Learning driven by Big Data
- 7. Deep Learning Applications in Clouds
- 8. Infrastructure-As-A-Service (IAAS)
- 9. Platform-As-A-Service (PAAS)
- 10. Software-As-A-Service (SAAS)
- 11. Data Analytics & Cloud Data Mining
- 12. Docker & Container Management
- 13. OpenStack Cloud Operating System
- 14. Online Social Networking & Graphs
- 15. Data Streaming Tools & Applications
- 16. Epilogue
- + additional practical lectures for our hands-on exercises in context
- × Practical Topics
- F Theoretical / Conceptual Topics

## **Outline**

- $\blacksquare$  Understanding IAAS Provisioning
	- $\blacksquare$ Different Cloud Service Levels
	- П Amazon Web Services (AWS) Examples
	- ٠ AWS Management Console & EC2 Instance
	- ٠ Configuration and Launching EC2 Instances
	- ٠ Payment Models & vCPU/Memory pricing
- $\blacksquare$  Advanced IAAS Topics
	- ٠ Cloud Storage with Amazon S3 & EBS & EFS
	- ٠ AWS Marketplace & Users
	- $\blacksquare$ Openstack and IAAS Deployment Options
	- ۰ Qstack Software & Advania Cloud Services
	- ٠ GoGrid/DataPipe & Enomaly/Virtustream

 **Promises from previous lecture(s):**

п

П

П

П

П

П

П

- П *Lecture 1:* **Lecture 8 & 9 & 10 offer more insights into concrete cloud systems and their architectures today**
- *Lecture 1 & Practical Lecture 5.1:* **Lecture 8 provides more details about Amazon EC2 and its Infrastructure-asa-Service models**
- *Lecture 1:* **Lecture 8 provides more details about Amazon S3 and its Infrastructure-as-a-Service models**
- *Lecture 3:* **Lecture 8 provides more detailed information about AWS products with Infrastructure-As-A-Service**
- *Lecture 4:* **Lecture 8 & 9 & 10 offer more insights into concrete cloud systems and their use of virtualization**
- *Lecture 5 & Practical Lecture 5.1:* **Lecture 8 will provide more examples using Infrastructure-As-A-Service (IAAS) & AWS Cloud Services**
- **Lecture 7: Lecture 8 will provide more pieces of information about IAAS features of AWS EC2 & others**

## **Understanding IAAS Provisioning**

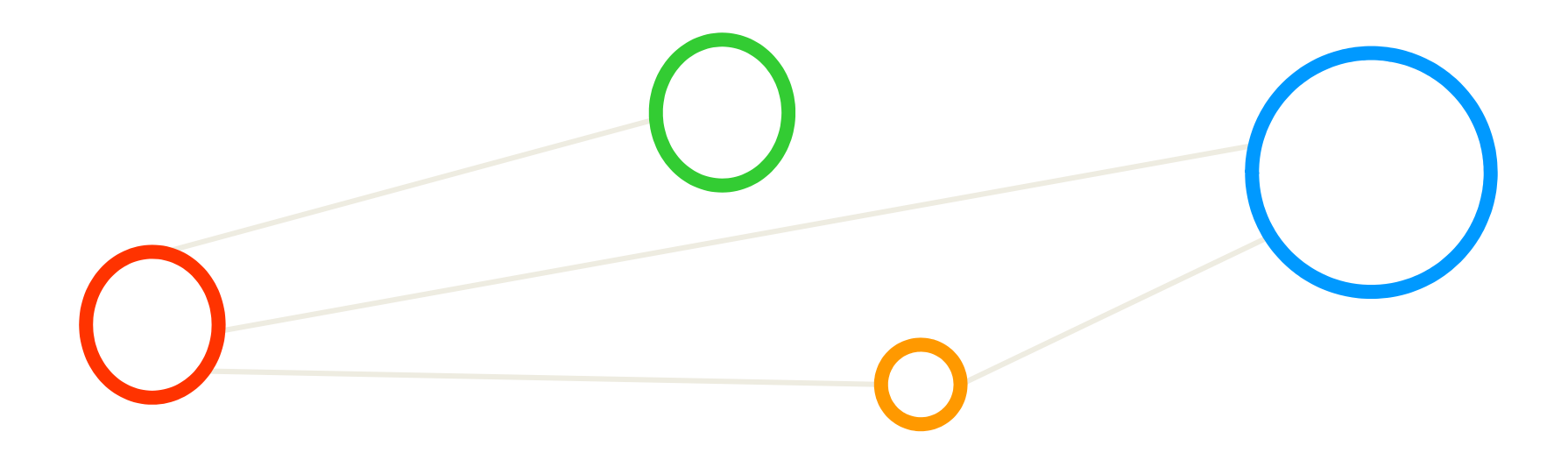

### **Internet Cloud Systems – Examples – Revisited (cf. Lecture 1)**

- $\blacksquare$  Selected Cloud Systems (aka 'Clouds') known today
	- ٠ Google AppEngine **(massive computing & storage & applications)**
	- п ■ Amazon Web Service (massive computing & storage)
	- $\blacksquare$ ■ Facebook (online social networking & advertisement)
	- ٠ ■ SalesForce.com (customer relationship management)
	- Ξ Rackspace **(managed cloud provider & hosting)**
	- $\blacksquare$ ■ **IBM Bluemix (cloud platform)**
	- Ξ ■ Enomaly (elastic computing cloud)

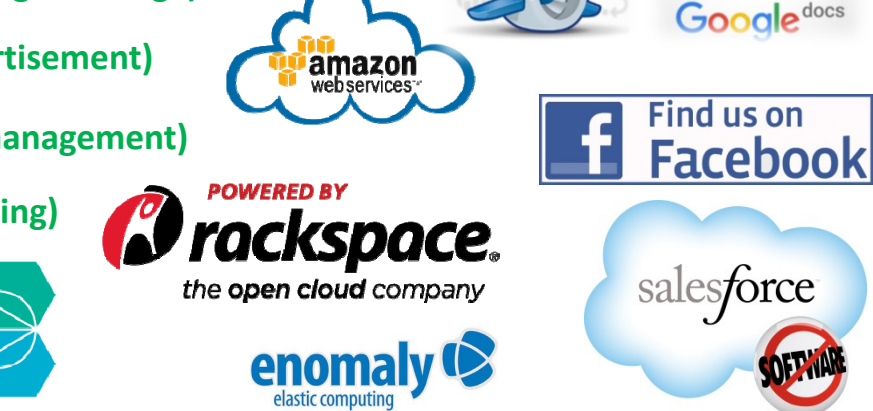

Google

٠ Cloud systems play an increasingly important role in upgrading traditional Web services and Internet applications

*[1] Distributed & Cloud Computing Book*

- П **Large-scale Internet applications have significantly enhanced the quality of life in society today**
- $\blacksquare$  **Internet Cloud Systems often show overlaps in provisioning of various services (e.g. computing, storage, etc.), but also often have some unique selling proposition (USP) to pick one or another**

### **Three Levels of Cloud Service Models: \*AAS**

- $\blacksquare$  Levels oriented towards different users
	- **Full customization to direct usable applications**
- $\blacksquare$  Software as a Service (SAAS)
	- Ξ Provides specific 'ready-to-run applications'
	- $\blacksquare$ Sometimes related to geographical location
- $\blacksquare$  Platform as a Services (PAAS)
	- ٠ Virtual images ready to deploy your software
	- Ξ Includes a 'platform for creation of your services'
- ٠ Infrastructure as a Service (IAAS)
	- Ξ Provides 'bare metal infrastructure' & virtual IT resources (cf. Lecture 4)
	- $\blacksquare$ Use and tune infrastructure as needed (compute, storage, networking, …)
- Г **Cloud computing infrastructures typically offer services on three different levels: Infrastructure as a Service (IAAS), Platform as a Service (PAAS), and Software as a Service (SAAS)**

*[8] Wikipedia*

Object Storac

*'Cloud computing'*

<u>alo</u>

Application<sup>'</sup>

Collaboratio Platform

Infrastructure

**Cloud Computing** 

**focus in this lecture**

Ne twork

### **Different Cloud Service Models – SAAS**

- **Software-As-A-Service (SAAS)** 
	- E.g. services for business processes, consumer applications related to geographical locations, … **B** > SharePoint
- П **The Conceptual ideas and key usage of the SAAS cloud service model include consume applications, avoid installations, special interfaces & ready-torun applications**
- $\blacksquare$  **SAAS is based on easy accessible software remotely accessed via Web browsers and centrally hosted in data centers**

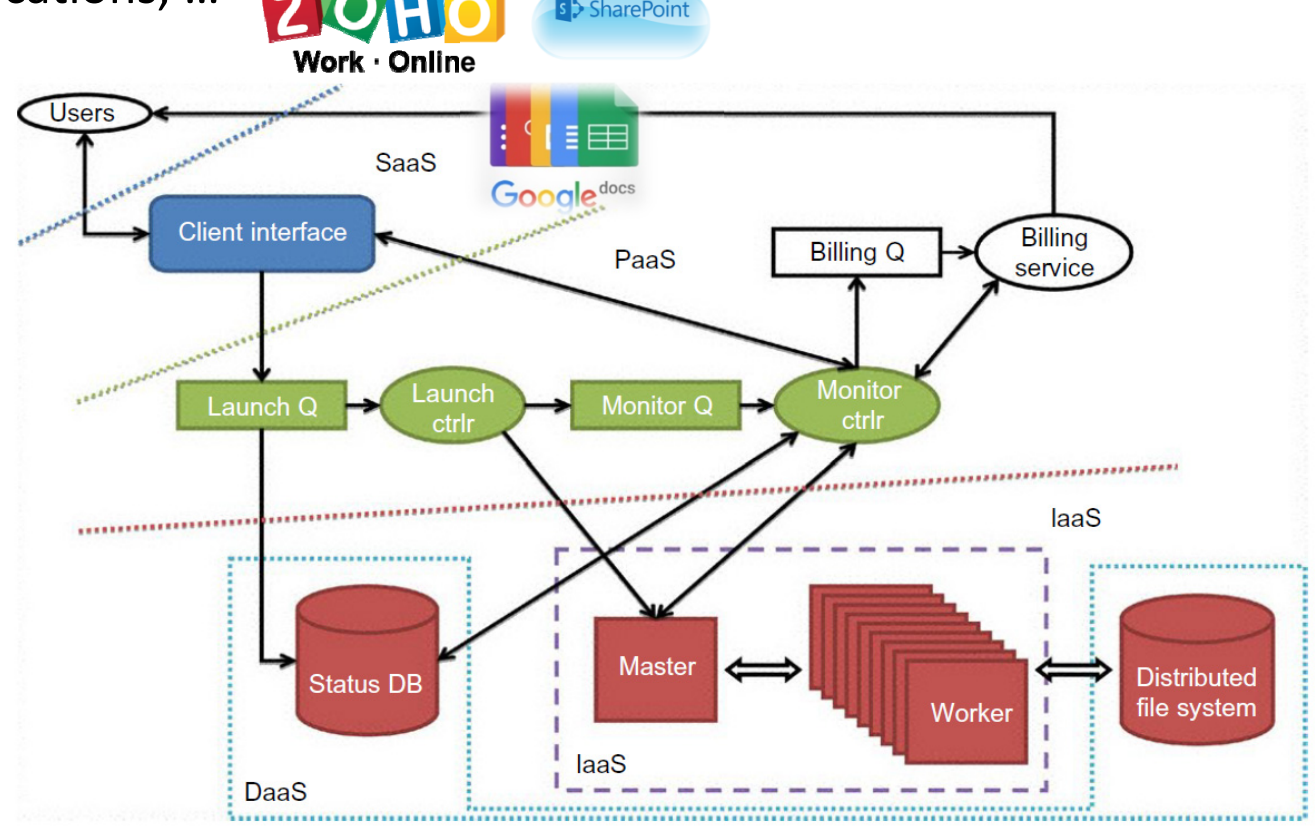

*[1] Distributed & Cloud Computing Book*

### **Different Cloud Service Models – PAAS**

- $\overline{\phantom{a}}$  Platform-As-A-Service (PAAS)
	- $\blacksquare$  E.g. used to provision billing services, handle compute job queing, launching of images, and monitoring to support application developers

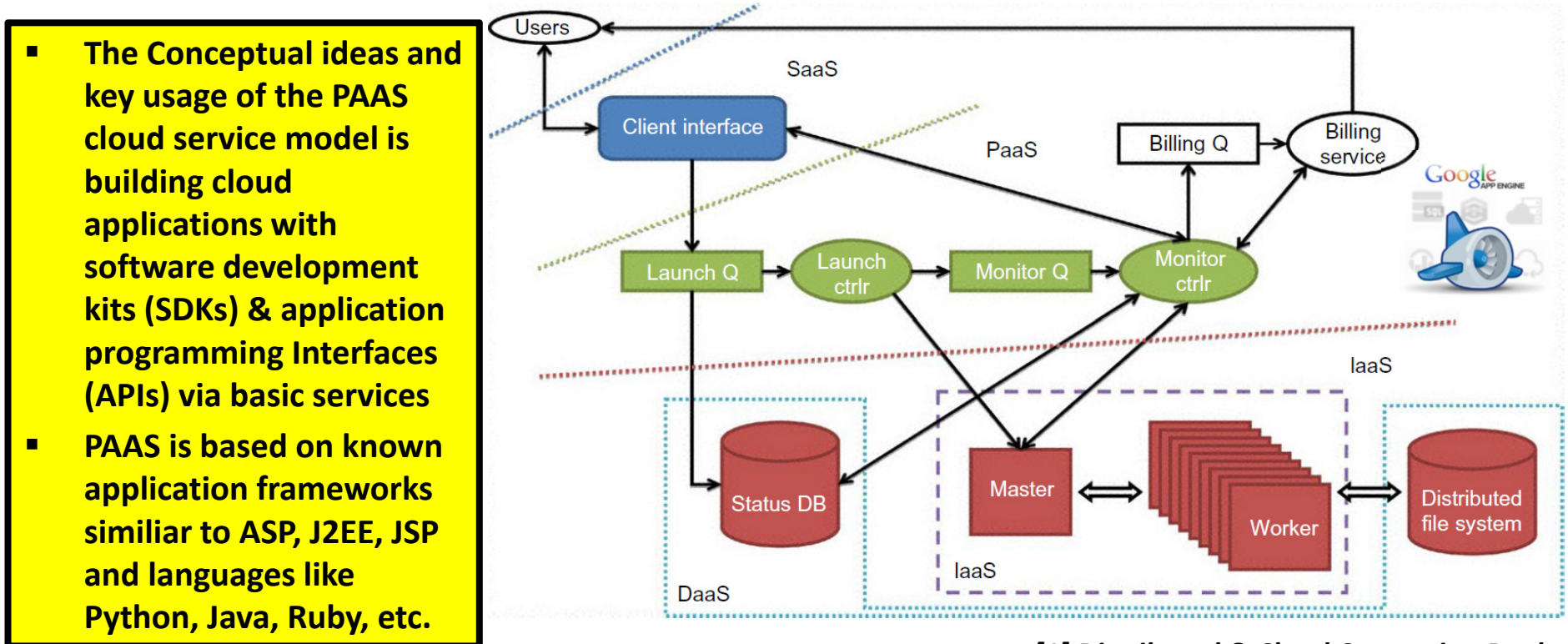

*[1] Distributed & Cloud Computing Book*

### **Different Cloud Service Models – IAAS**

- $\mathcal{L}_{\mathcal{A}}$  Infrastructure-As-A-Service (IAAS)
	- $\blacksquare$  E.g. used to provision databases (aka Database-As-A-Service), compute instances, distributed file systems, and storage to satisfy 'general' demands

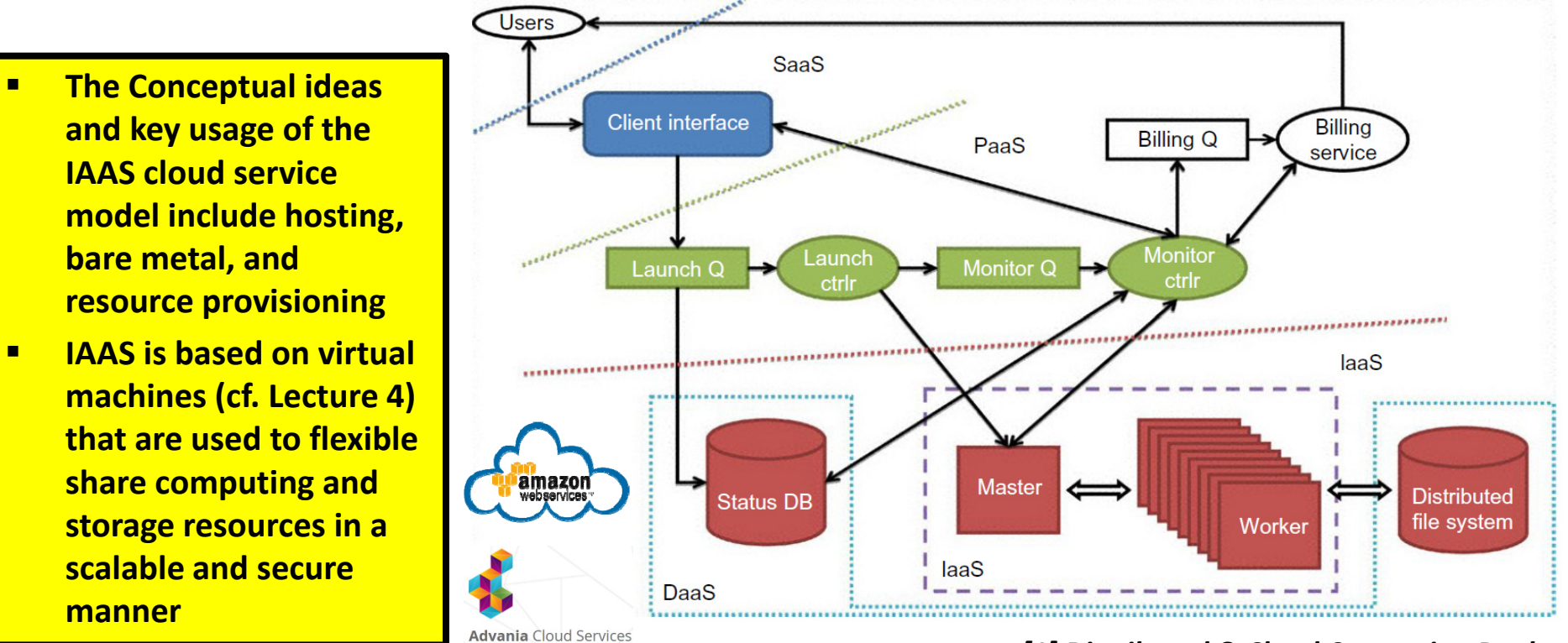

*[1] Distributed & Cloud Computing Book*

### **IAAS Provider Example – Amazon Web Services (AWS)**

- $\blacksquare$  On-Demand delivery of virtualized IT resources
	- Ξ Compute power, database storage, networking
	- п Application services, databases, specific software
	- $\blacksquare$ Offers 'rapid access' to flexible and low cost IT resources
	- ٠ Access as many resources as you need (~instantly)
	- $\blacksquare$ Using pay-as-you-go pricing (pay for what you use)
	- $\blacksquare$ Provides tools for deployment and management of the infrastructure
- $\blacksquare$  Selected Business Cases
	- Ξ Start-ups that need flexibility, have no capital investment, no experience
	- $\blacksquare$ Run applications that share photos to millions of mobile end users
	- $\blacksquare$ Support business critical operations (e.g. understanding customer needs)
- П **Amazon Web Services (AWS) is a commercial provider using the IAAS cloud service model in order to provide specifically tuned IT resources with roughly 70 different cloud services to choose from**
- П **AWS also provides a wide variety of other services using the PAAS and SAAS cloud service models**

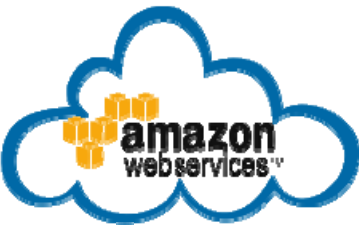

*[9] AWS Web page*

*[10] Big Data Tips 'Amazon Web Services'*

### **AWS Sign-Up Process requires Payment Information**

- $\blacksquare$  Account
	- $\blacksquare$ Name, Email
	- $\blacksquare$ Password
	- $\blacksquare$ Address, Phone
	- $\blacksquare$  Company or private person
- Payment(!)
	- $\mathcal{L}_{\mathcal{A}}$  Credit Card**(informally known as 'swipe the credit card')**
- $\blacksquare$ **•** Verification
	- **Auto call & PIN**
- **Support plan** 
	- $\blacksquare$  How you plan to use AWS

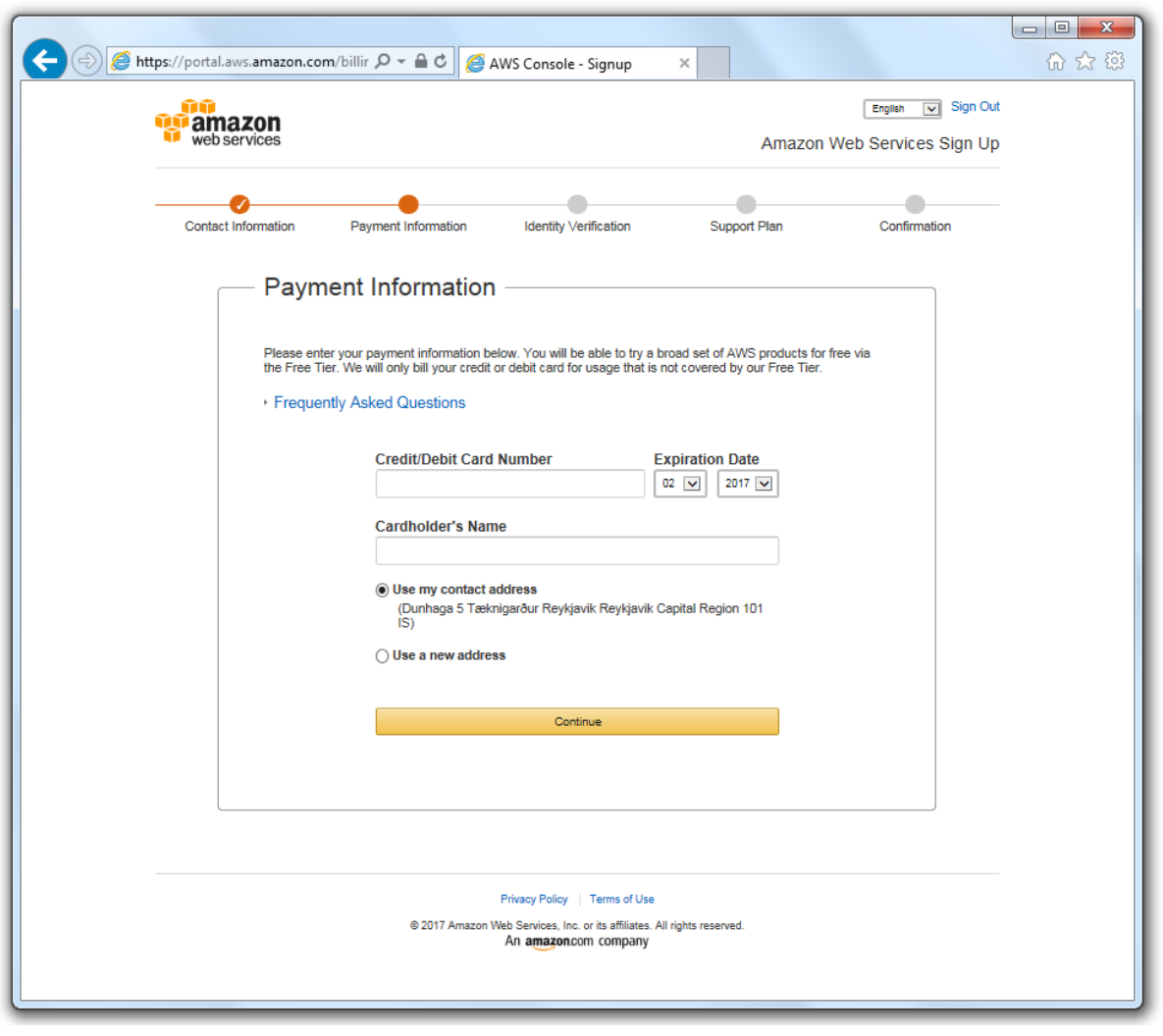

### **AWS Management Console – Services – Revisited**

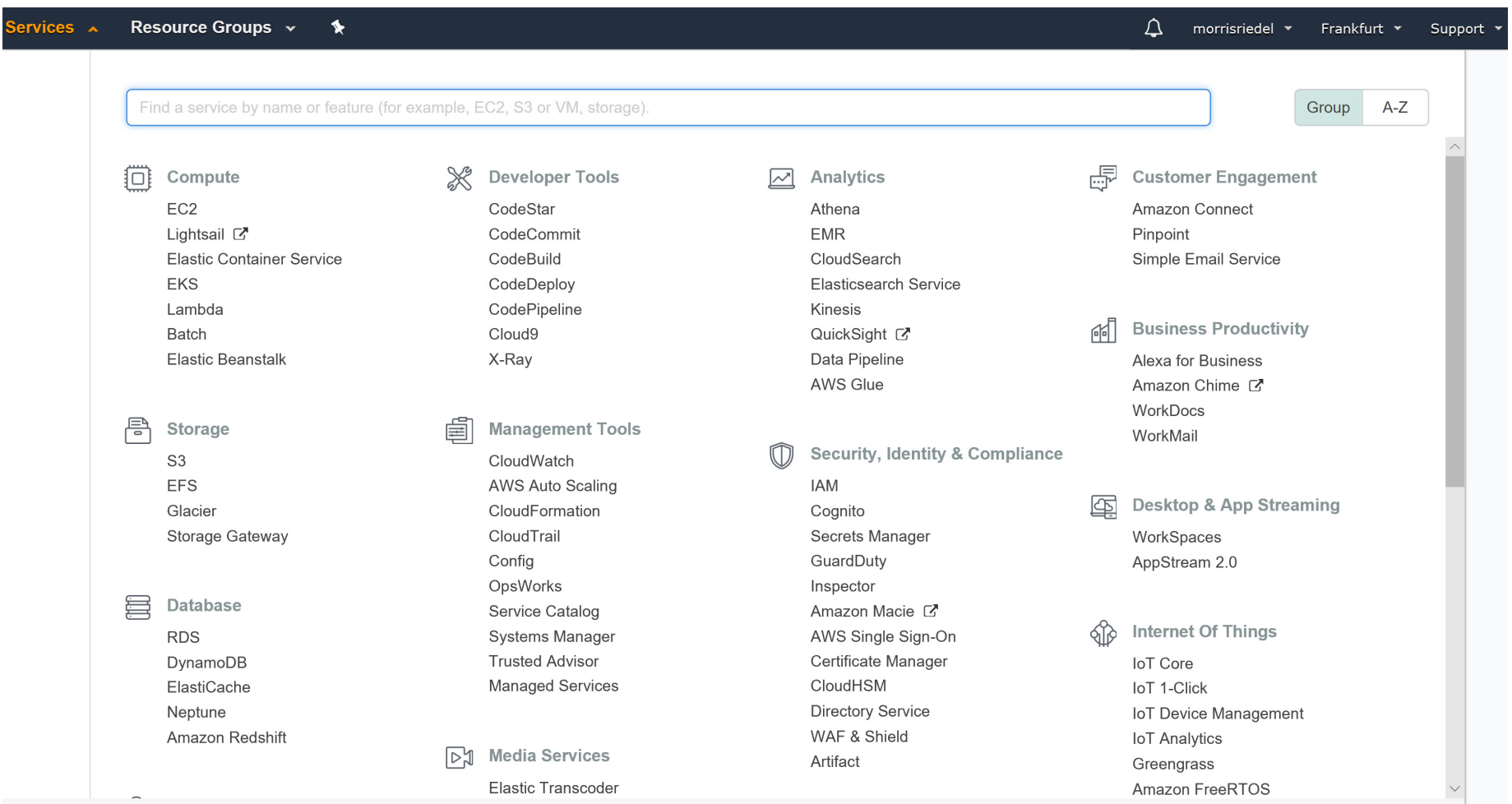

### **IAAS Provider Example – AWS Services Overview**

#### Compute

Amazon EC2 Amazon EC2 Container Registry Amazon EC2 Container Service Amazon Lightsail Amazon VPC **AWS Batch AWS Elastic Beanstalk** AWS Lambda Auto Scaling **Elastic Load Balancing** 

#### **Storage**

Amazon Simple Storage Service (S3) Amazon Elastic Block Storage (EBS) Amazon Elastic File System (EFS) **Amazon Glacier AWS Storage Gateway AWS Snowball AWS Snowball Edge AWS Snowmobile** 

#### **Database**

Amazon Aurora Amazon RDS Amazon DynamoDB Amazon ElastiCache Amazon Redshift **AWS Database Migration Service** 

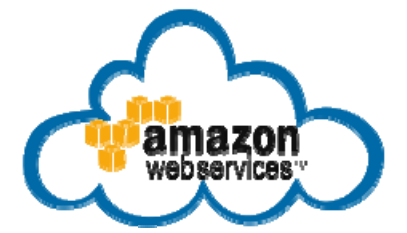

#### **Migration**

**AWS Discovery Services AWS Database Migration Service AWS Server Migration Service AWS Snowball AWS Snowball Edge AWS Snowmobile** 

#### **Networking & Content Delivery**

Amazon VPC Amazon CloudFront Amazon Route 53 **AWS Direct Connect Elastic Load Balancing** 

#### **Developer Tools AWS CodeCommit AWS CodeBuild AWS CodeDeploy**

**AWS CodePipeline** AWS X-Ray AWS Command Line Interface

#### **Management Tools**

Amazon CloudWatch Amazon EC2 Systems Manager **AWS CloudFormation AWS CloudTrail AWS Config AWS OpsWorks AWS Service Catalog AWS Trusted Advisor** AWS Personal Health Dashboard AWS Command Line Interface **AWS Management Console AWS Managed Services** 

Security, Identity & Compliance AWS Identity and Access Management

 $(IAM)$ Amazon Inspector **AWS Certificate Manager AWS CloudHSM AWS Directory Service** Amazon Cloud Directory AWS Key Management Service **AWS Organizations AWS Shield** AWS WAF **AWS Artifact** 

#### **Analytics**

Amazon Athena Amazon EMR Amazon CloudSearch Amazon Elasticsearch Service **Amazon Kinesis** Amazon Redshift Amazon QuickSight **AWS Data Pipeline** AWS Glue

#### **Artificial Intelligence** Amazon Lex

**Amazon Polly Amazon Rekognition** Amazon Machine Learning

#### **Mobile Services** AWS Mobile Hub Amazon API Gateway

Amazon Cognito Amazon Pinpoint **AWS Device Farm** AWS Mobile SDK

#### **Application Services**

**AWS Step Functions** Amazon API Gateway Amazon Elastic Transcoder Amazon AppStream

#### **Messaging**

Amazon SQS **Amazon Pinpoint** Amazon SES Amazon SNS

**Business Productivity** Amazon WorkDocs

Amazon WorkMail

Desktop & App Streaming Amazon WorkSpaces

Amazon AppStream 2.0

#### Software

**AWS Marketplace** 

#### **Internet of Thinas**

**AWS IoT Platform AWS Greengrass** 

**AWS IoT Button** 

**Game Development** 

Amazon Lumberyard

### *[9] AWS Web page*

**14 / 57**

**Lecture 8 – Infrastructure-As-A-Service (IAAS)**

### **Understand AWS Cloud Service Portfolio – Compute**

- $\blacksquare$  Multiple compute products
	- Deploy, run, and scale applications as virtual servers, containers, or code
- **Products & Usage** 
	- **T** Amazon EC2: Virtual servers in the cloud
	- П Amazon EC2 Container Registry: Store and retrieve Docker images
	- $\blacksquare$ Amazon EC2 Container Service: Run & manage Docker containers
	- $\blacksquare$ Amazon Lightsail: Launch and manage virtual private servers
	- $\blacksquare$ Amazon VPC: Isolated cloud resources
	- $\blacksquare$ AWS Batch: Run batch jobs at any scale
	- $\blacksquare$ AWS Elastic Beanstalk: Run and manage Web Apps
	- $\blacksquare$ AWS Lambda: Run your code in response to events
	- Auto Scaling: Automatic Elasticity

*[9] AWS Web page*

#### $\blacktriangleright$ **Lecture 12 provides more details about containers, images, and registries including tool Docker**

### **AWS Management Console**

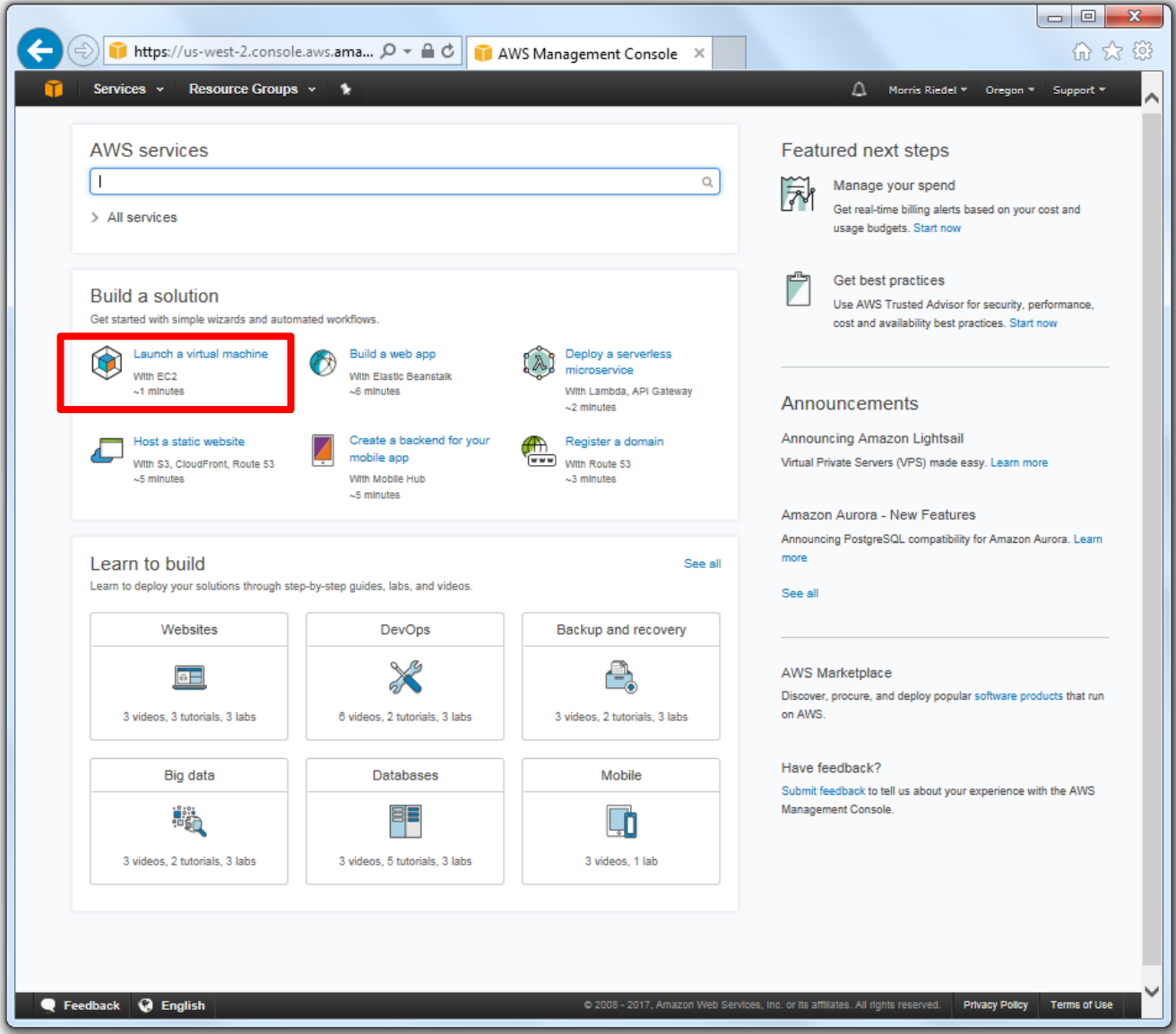

### **IAAS Compute Provisioning – AWS EC2 – Revisited**

- $\blacksquare$  Provides an elastic compute cloud (EC2)
	- Elastic load balancing services and so-called auto-scaling
	- Ξ E.g. great during peak times in business (e.g. x-mas shopping, etc.)
	- ٠ E.g. use exactly the right type and size of computing <sup>a</sup> start-up needs for newest bright ideas
	- $\blacksquare$  E.g. New York Times use it to quickly retrieve pictorial information from millions of articles

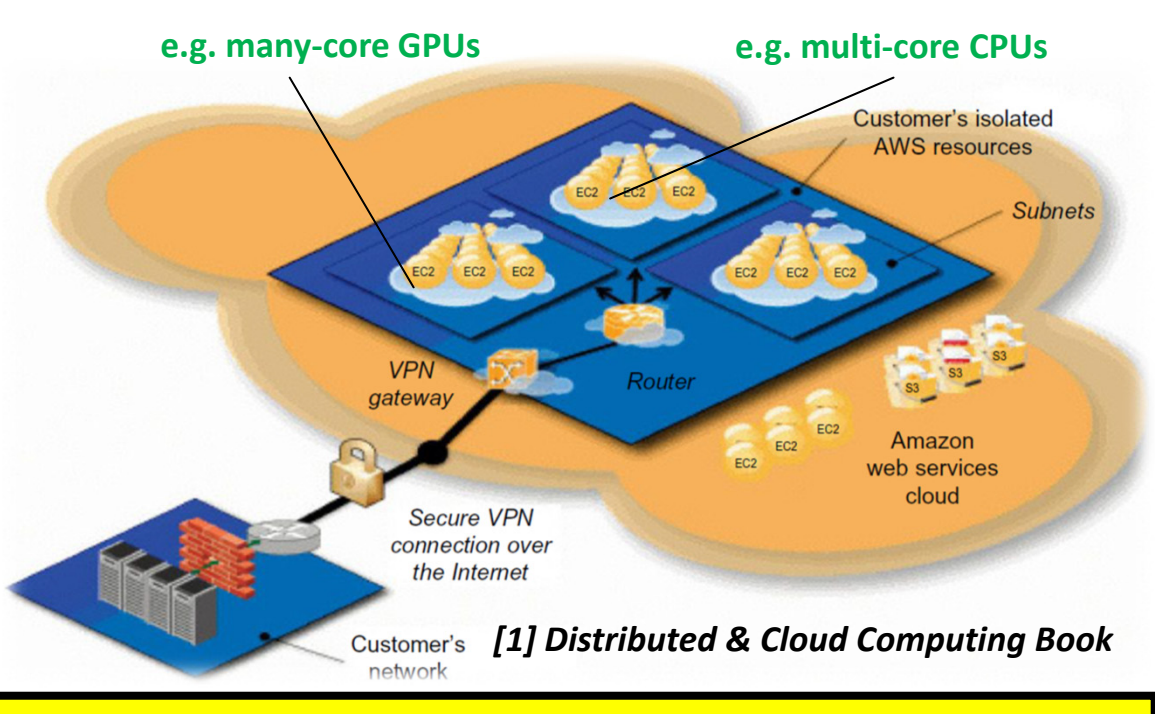

г **AWS offers the IAAS Amazon EC2 service that provides an elastic compute cloud (EC2) that ensures that a sufficient number of EC2 instances are provisioned to meet expected performance** 

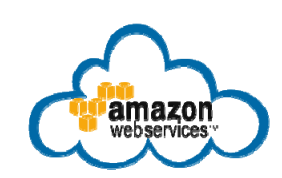

### **AWS Amazon EC2 Instances – Quick Launch Wizard**

- $\blacksquare$  Launch a EC2 virtual machine via console
	- E.g. Quick launch wizard lets one easily create an EC2 instance (AWS-recommended default configuration, advanced wizard available too)
- $\blacksquare$  Quick launch wizard
	- 1. Provide EC2 instance name
	- 2. Select operating system

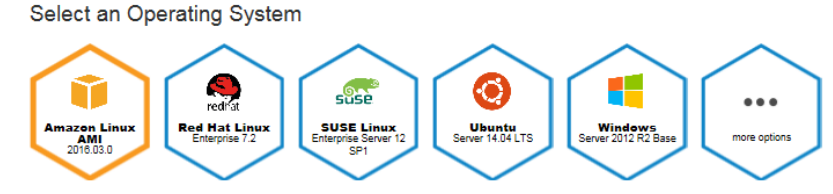

Amazon Linux AMI 2016.03.0

Amazon Linux AMI is an EBS-backed, AWS-supported image. The default image includes AWS command line tools, Python, Ruby, Perl, and Java. The repositories include Docker, PHP, MySQL, PostgreSQL, and other packages.

- 3. Select EC2 instance type
- 4. Create key pair: download private key
- 5. Create particular EC2 instance

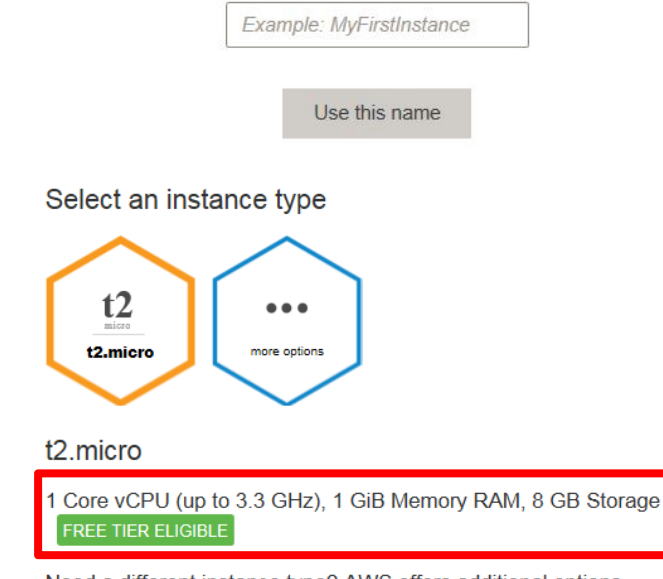

This is how you will identify your instance in AWS console. Choose a name

Name your EC2 instance

that is easy for you to remember

Need a different instance type? AWS offers additional options through the advanced EC2 Launch Instance wizard.

#### г **Amazon EC2 provides virtual machines (cf. Lecture 4) in the AWS cloud known as EC instances**

## **AWS EC2 – AMIs for Deep Learning (cf. Lecture 7)**

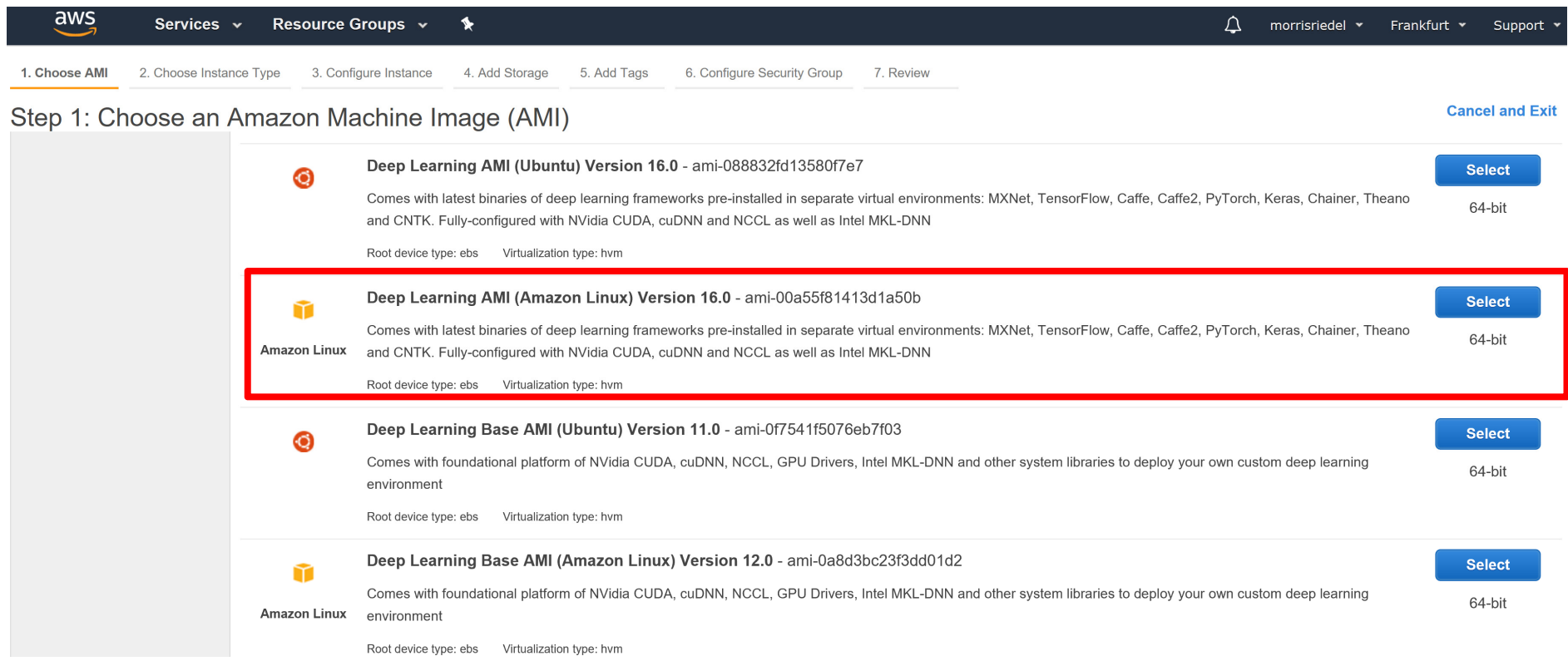

- П Amazon offers pre-configured AMIs for deep learning consisting of preinstalled deep learning **packages such as MXNet, TensorFlow, Caffee, Caffe2, PyTorch, Keras, Chainer, Theano, or CNTK**
- $\blacksquare$  **Pre-configured AMIs for deep learning feature preinstalled GPGPU Nvidia CUDA & cuDNN libraries** that usually requires a lot of efforts in installation and version checks with deep learning packages

### **Secure IAAS Access – Private / Public Key Pairs in Detail**

- $\blacksquare$  Used for IAAS cloud users
	- Ξ Enables authentication (identity check w/o passwords)
	- $\blacksquare$ Used with secure shell (SSH) connections between laptops & servers

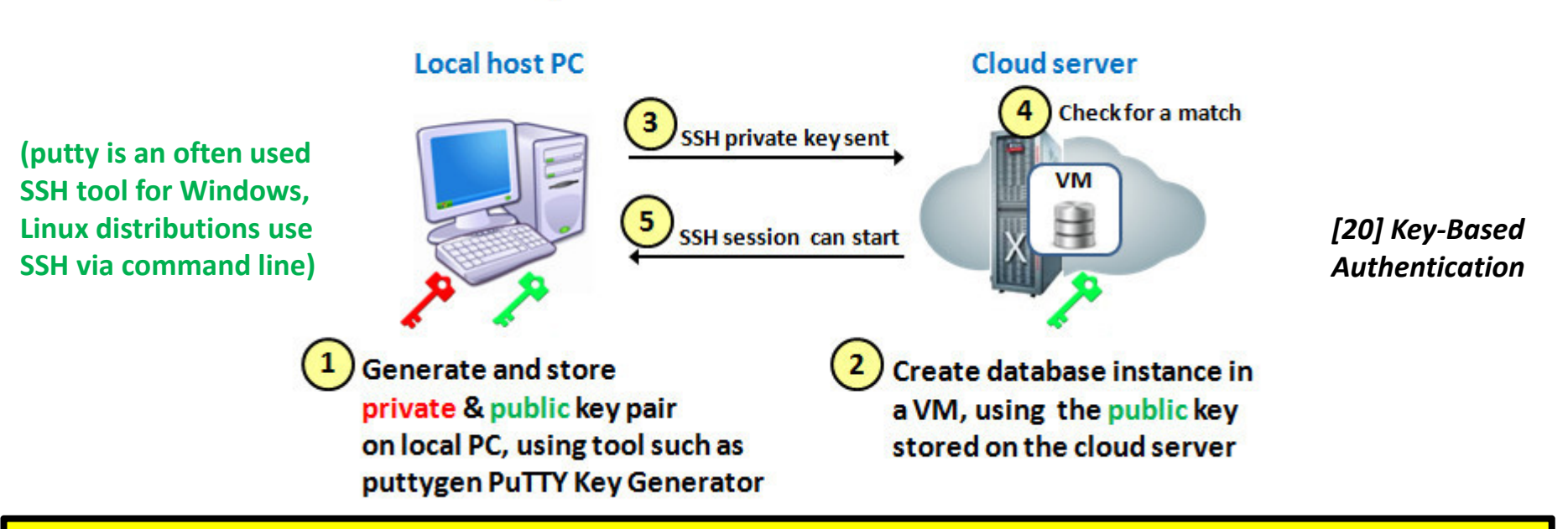

### **Key-based Authentication in SSH**

- $\blacksquare$ **Private/Public key pairs are often used to enable the authentication of users without passwords**
- П **Private keys remain on the laptops of the user and the public key is stored at the cloud server side**

### **AWS Amazon EC2 Instances – Launching EC2 Instances**

 $\blacksquare$ Launching

cloudserverone

Status: In progress...

Your Instance is Launching!

Amazon EC2 is launching your instance. This process should only take a few minutes. You can proceed to the EC2 Console while this process takes place.

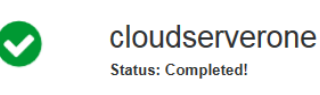

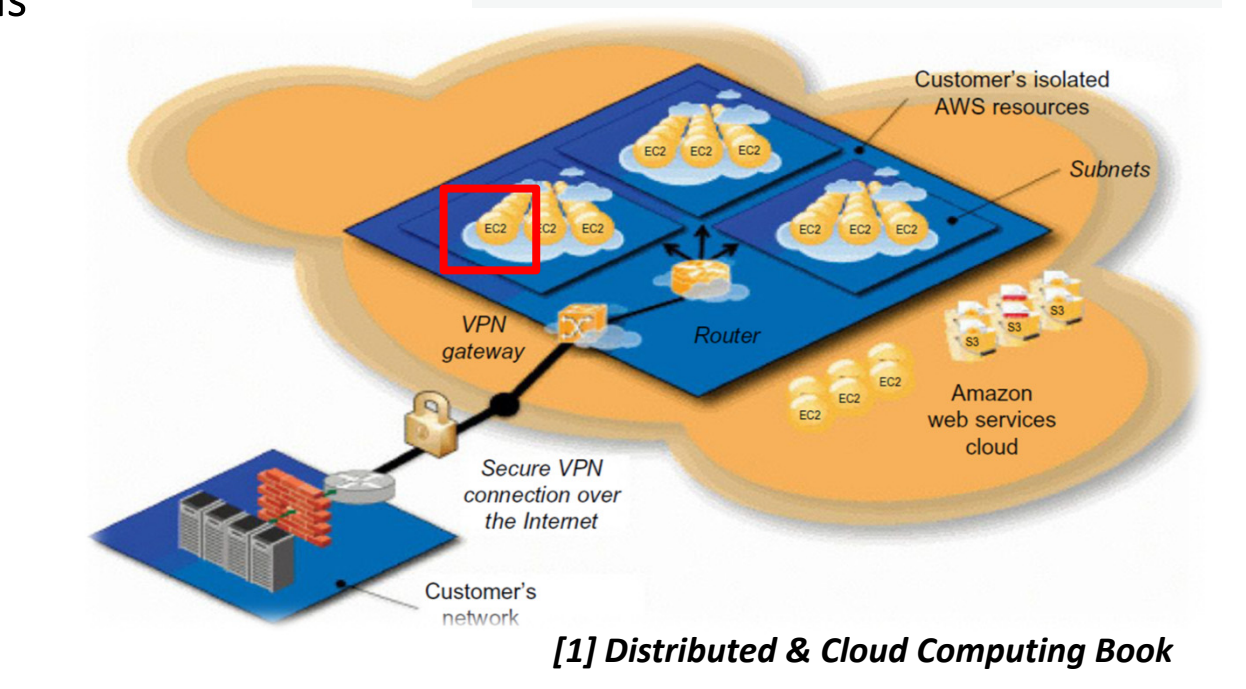

on selected options

Might take a couple

of minutes depending

### **Quick Start Steps**

 $\blacksquare$ 

- $\vee$  Name
- $\vee$  Operating System
- $\checkmark$  Instance Type
- $\vee$  Private Key

### What we're launching for you

Your virtual machine will be set up using the following AWS services:

**Virtual Machine** 

**EC2** Instance

Storage

**EBS Volume** 

Firewall

**Security Group** 

### **AWS Amazon EC2 Instances – Manage EC2 Instances**

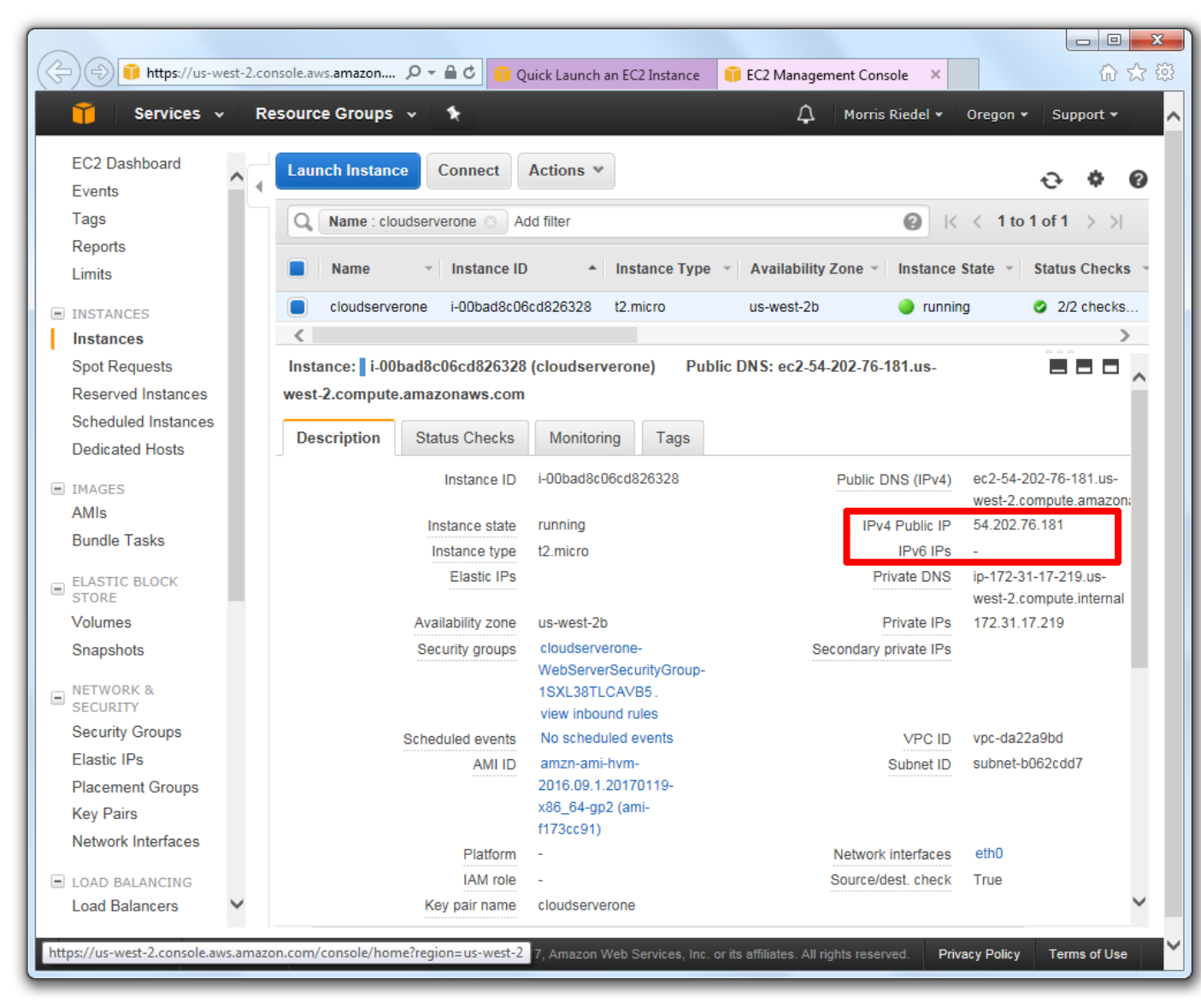

### **Different Payment Models – Revisited**

- Pay-as-you-go / pay-per-use model **(informally known as 'swipe the credit card')**
	- Cost is often significantly reduced vs. cost of ownership (not always)
	- $\blacksquare$ All hardware and software resources are leased from cloud provider
	- $\mathcal{L}_{\mathcal{A}}$ Without capital investment on the part of the users
	- $\blacksquare$  Example: Amazon Web Services (AWS) offers a pay-as-you-go model for pricing ~70 cloud services

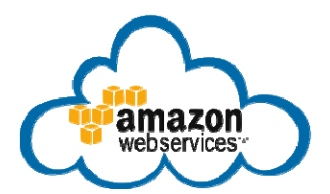

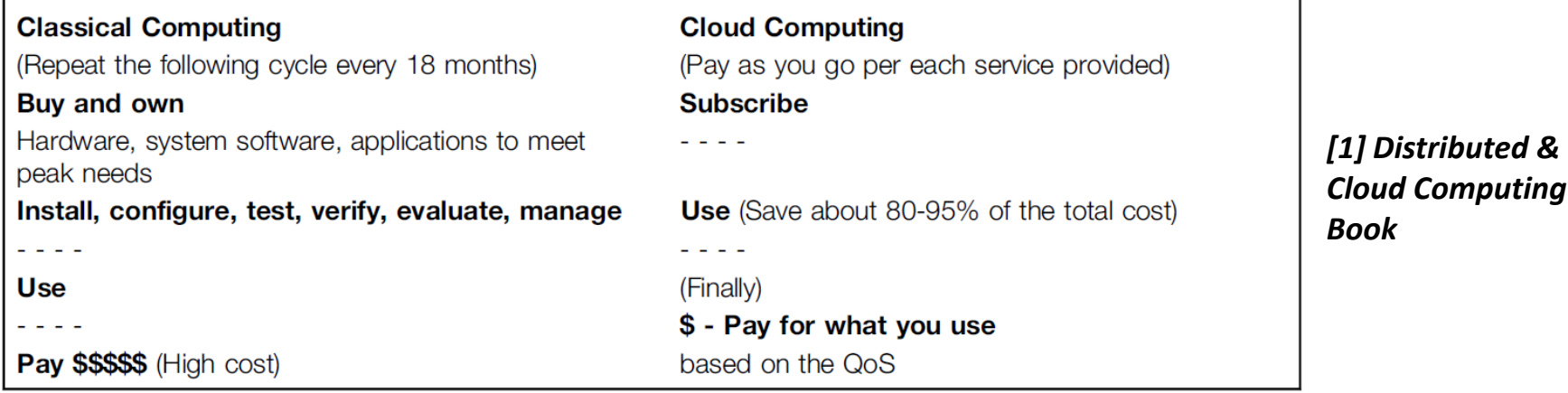

П **AWS uses four pricing models: 'on-demand' to pay for compute capacity by the hour, EC2 spot instances to bid on spare Amazon EC2 computing 90% off, reserved instances, dedicated hosts**

### **AWS EC2 Compute Payment Models – vCPUs/Memory**

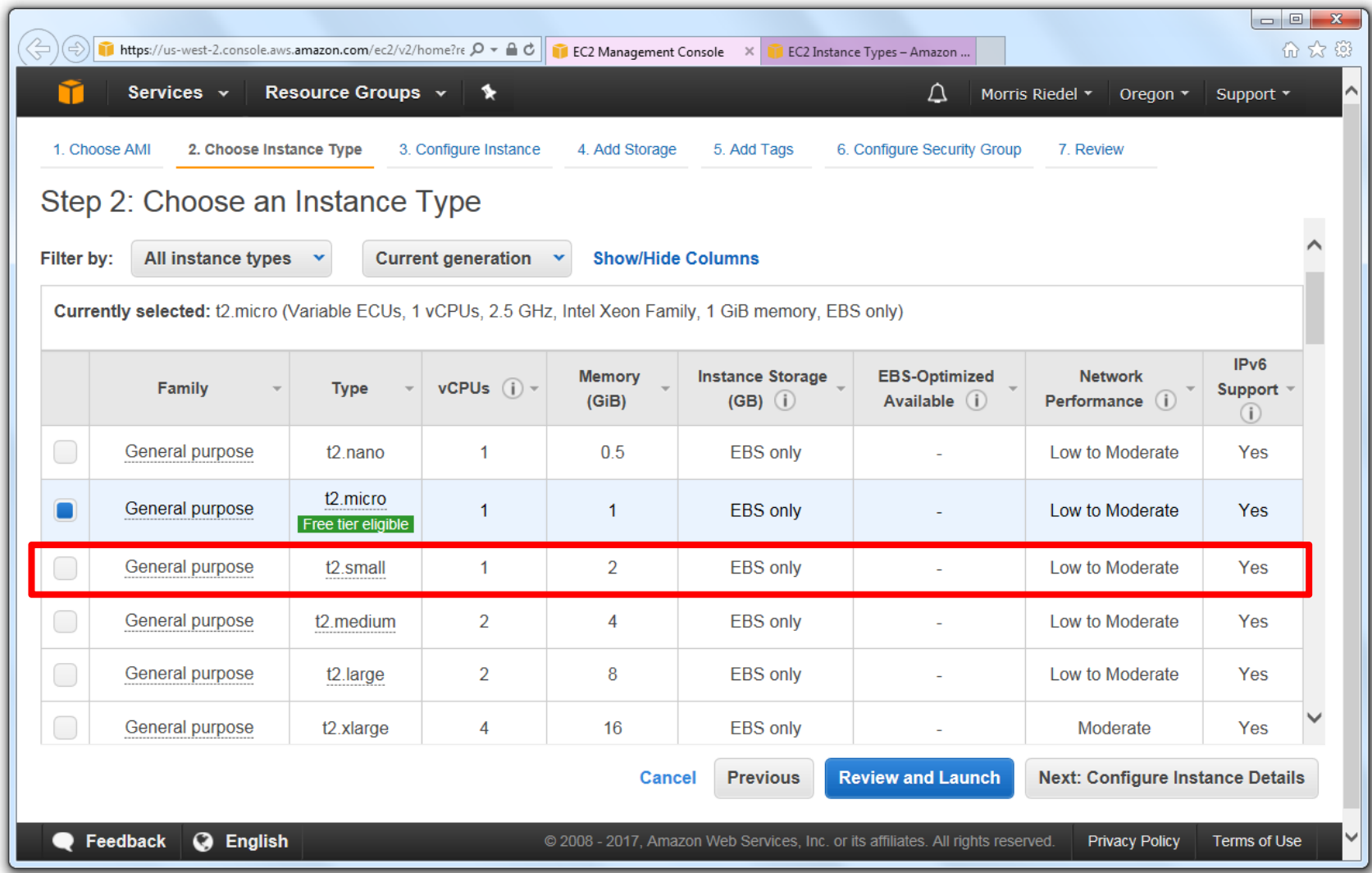

### **AWS EC2 Compute Payment Models – 'On-Demand' Costs**

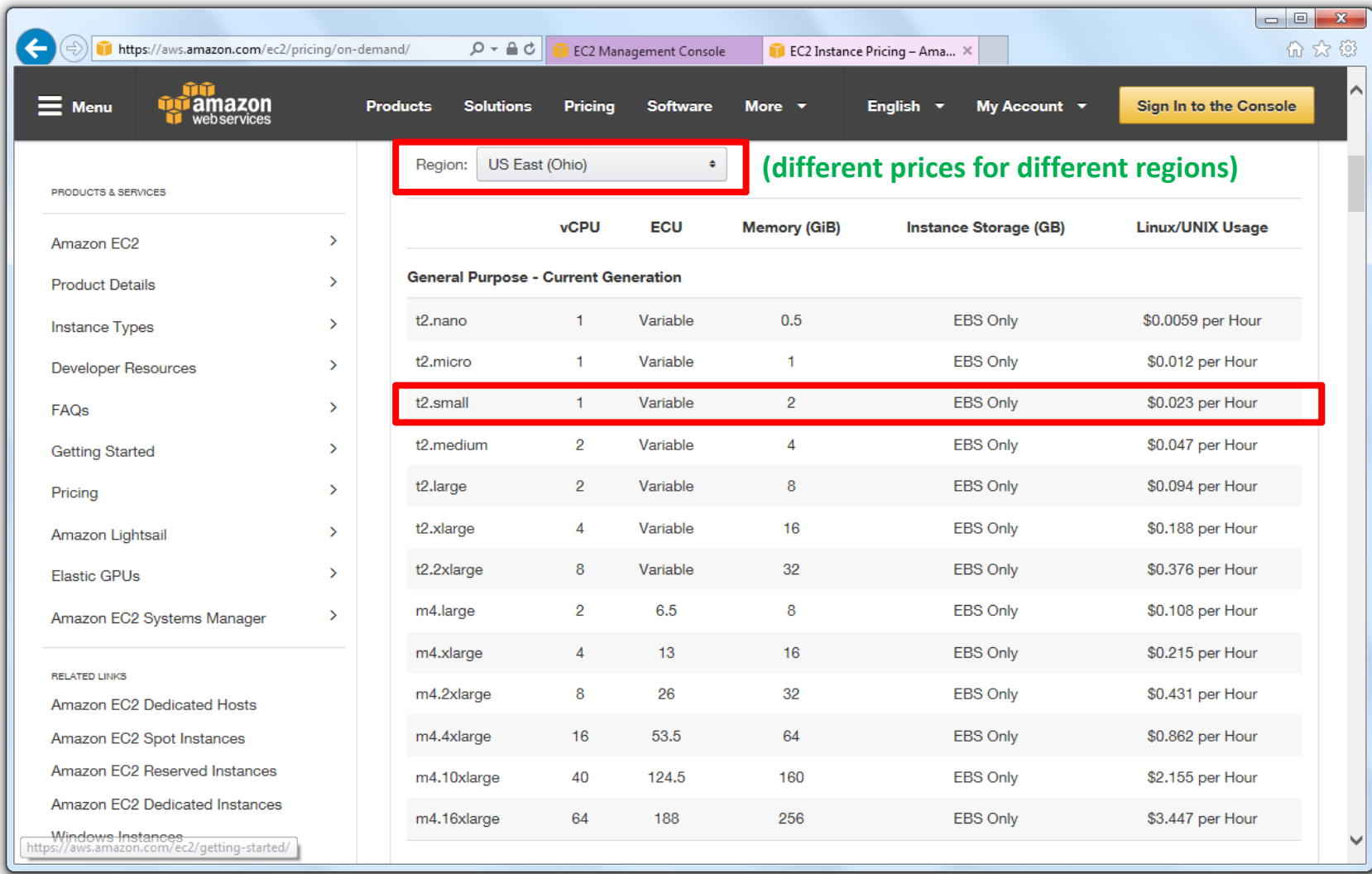

### **AWS EC2 Compute Payment Models – Elastic Capability**

- $\blacksquare$  General Purpose T2
	- **Pay for what you use**  $\rightarrow$  **t2.SIZES**
	- $\Box$ Burstable performance Instances
	- $\blacksquare$  Provide a baseline level of CPU performance with the ability to burst above the baseline
	- $\mathbb{R}^n$  T2 instances are for workloads that don't use the full CPU often, but occasionally need to burst
	- $\blacksquare$ Accrue CPU Credits when they are idle
	- $\blacksquare$ Use CPU credits when they are active
	- $\blacksquare$ A CPU Credit provides the performance of a full CPU core for one minute
	- Ξ E.g. t2.small instance receives credits continuously at a rate of 12 CPU Credits per hour (baseline performance equivalent to 20% of a CPU core)
	- $\overline{\mathbb{R}^n}$ Usage below 20% / core stored in credit balance (used when above 20%)

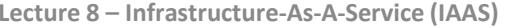

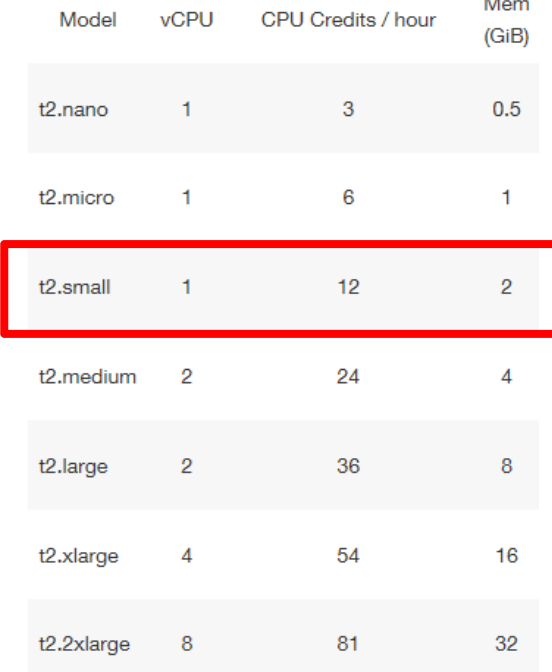

### **[Video] Amazon Web Services**

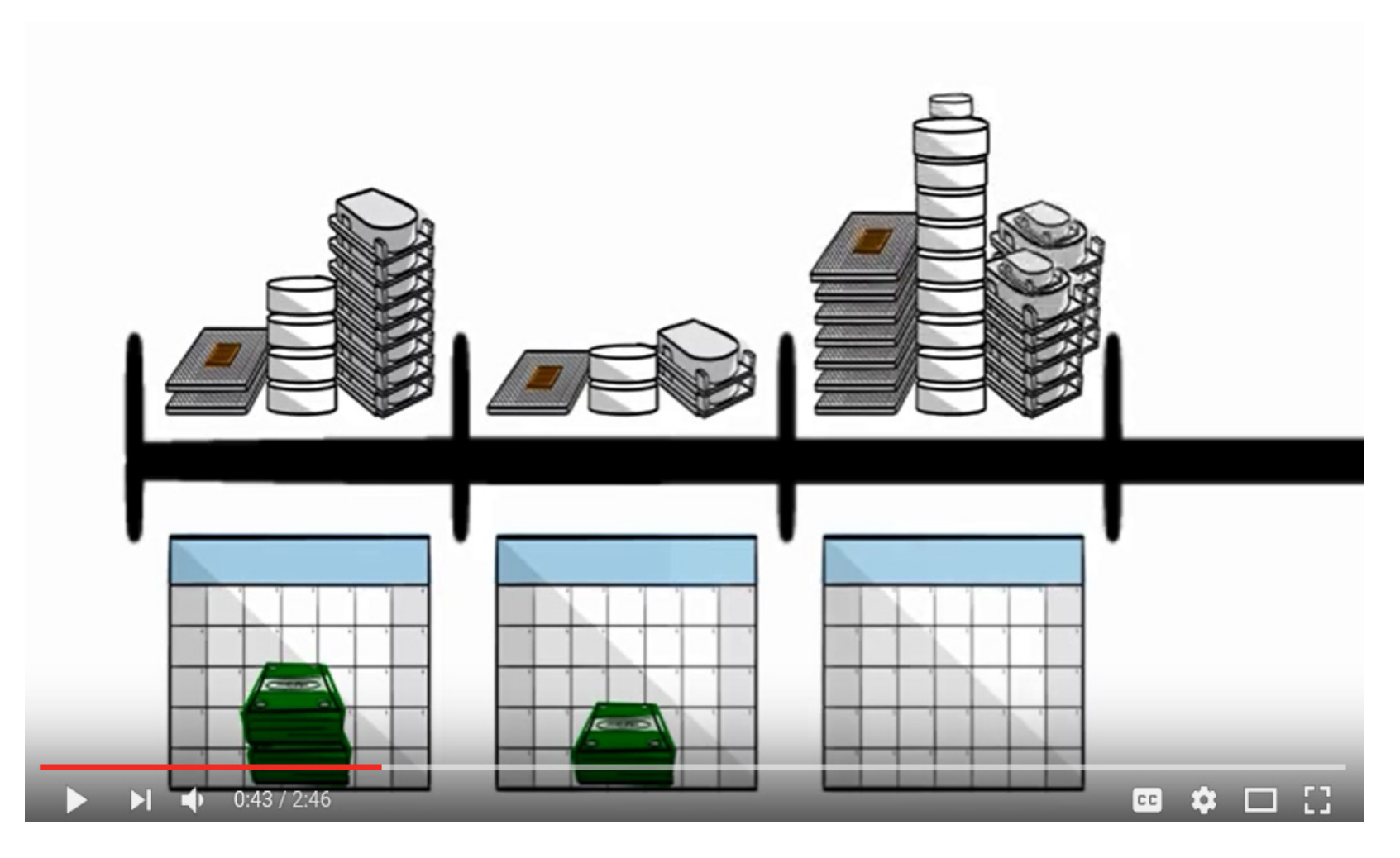

*[11] YouTube, 'What is Cloud Computing - Amazon Web Services '*

### **Advanced IAAS Topics**

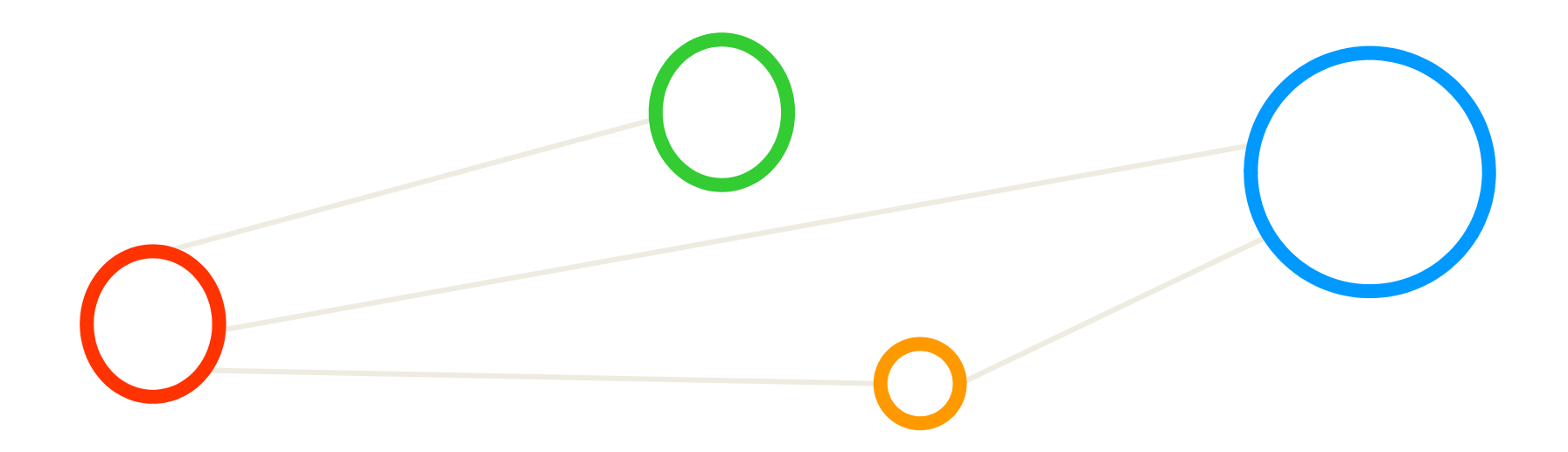

### **IAAS Provide Example – AWS Services Overview**

#### Compute

Amazon EC2 Amazon EC2 Container Registry Amazon EC2 Container Service Amazon Lightsail Amazon VPC **AWS Batch AWS Flastic Reanstalk** AWS Lambda Auto Scaling **Elastic Load Balancing** 

#### Storage

Amazon Simple Storage Service (S3) Amazon Elastic Block Storage (EBS) Amazon Elastic File System (EFS) **Amazon Glacier AWS Storage Gateway AWS Snowball AWS Snowball Edge AWS Snowmobile** 

#### **Database**

Amazon Aurora Amazon RDS Amazon DynamoDB Amazon ElastiCache Amazon Redshift **AWS Database Migration Service** 

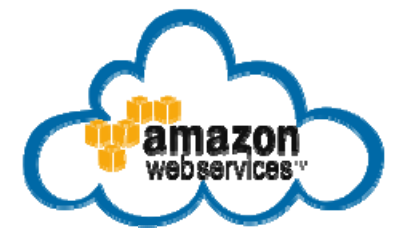

#### **Migration**

**AWS Discovery Services AWS Database Migration Service AWS Server Migration Service AWS Snowball AWS Snowball Edge AWS Snowmobile** 

#### **Networking & Content Delivery**

Amazon VPC Amazon CloudFront Amazon Route 53 **AWS Direct Connect Elastic Load Balancing** 

#### **Developer Tools AWS CodeCommit AWS CodeBuild AWS CodeDeploy AWS CodePipeline** AWS X-Ray AWS Command Line Interface

#### **Management Tools**

Amazon CloudWatch Amazon EC2 Systems Manager **AWS CloudFormation AWS CloudTrail AWS Config AWS OpsWorks** AWS Service Catalog **AWS Trusted Advisor** AWS Personal Health Dashboard AWS Command Line Interface **AWS Management Console AWS Managed Services** 

Security, Identity & Compliance AWS Identity and Access Management  $(IAM)$ 

Amazon Inspector **AWS Certificate Manager AWS CloudHSM AWS Directory Service** Amazon Cloud Directory AWS Key Management Service **AWS Organizations AWS Shield** AWS WAF **AWS Artifact Analytics** 

Amazon Athena Amazon EMR Amazon CloudSearch Amazon Elasticsearch Service **Amazon Kinesis** Amazon Redshift Amazon QuickSight **AWS Data Pipeline** AWS Glue

#### **Artificial Intelligence** Amazon Lex

**Amazon Polly Amazon Rekognition** Amazon Machine Learning

### **Mobile Services** AWS Mobile Hub

Amazon API Gateway Amazon Cognito Amazon Pinpoint **AWS Device Farm** AWS Mobile SDK

#### **Application Services**

**AWS Step Functions** Amazon API Gateway Amazon Elastic Transcoder Amazon AppStream

#### **Messaging**

Amazon SQS **Amazon Pinpoint** Amazon SES Amazon SNS

**Business Productivity** Amazon WorkDocs

Amazon WorkMail

Desktop & App Streaming Amazon WorkSpaces

Amazon AppStream 2.0

#### Software

**AWS Marketplace** 

#### **Internet of Thinas**

**AWS IoT Platform AWS Greengrass** 

**AWS IoT Button** 

### **Game Development**

Amazon Lumberyard

### *[9] AWS Web page*

**Lecture 8 – Infrastructure-As-A-Service (IAAS)**

### **Understand AWS Cloud Service Portfolio – Storage**

- $\blacksquare$  Multiple storage-related products
	- A reliable, scalable, and secure place for data
- $\blacksquare$  Products & Usage
	- Amazon S3: Scalable storage in the cloud
	- $\overline{\phantom{a}}$ Amazon EBS: Elastic block storage for EC2
	- $\overline{\phantom{a}}$ Amazon Elastic File System: Managed file storage for EC2
	- $\blacksquare$ Amazon Glacier: Low-cost archive storage in the Cloud
	- $\blacksquare$ AWS Storage Gateway: Hybrid storage integration
	- $\blacksquare$ AWS Snowball: Petabyte-scale data transport
	- $\blacksquare$ AWS Snowball Edge: Petabyte-scale data transport (+ on-board compute)
	- $\blacksquare$ AWS Snowmobile: Exabyte-scale data transport

#### $\blacktriangleright$ **Lectures 10 & 11 provide details on data-intensive computing & storage: data transfers & archives**

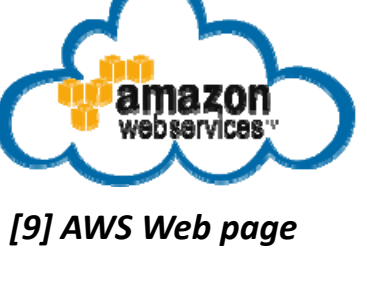

### **AWS Console**

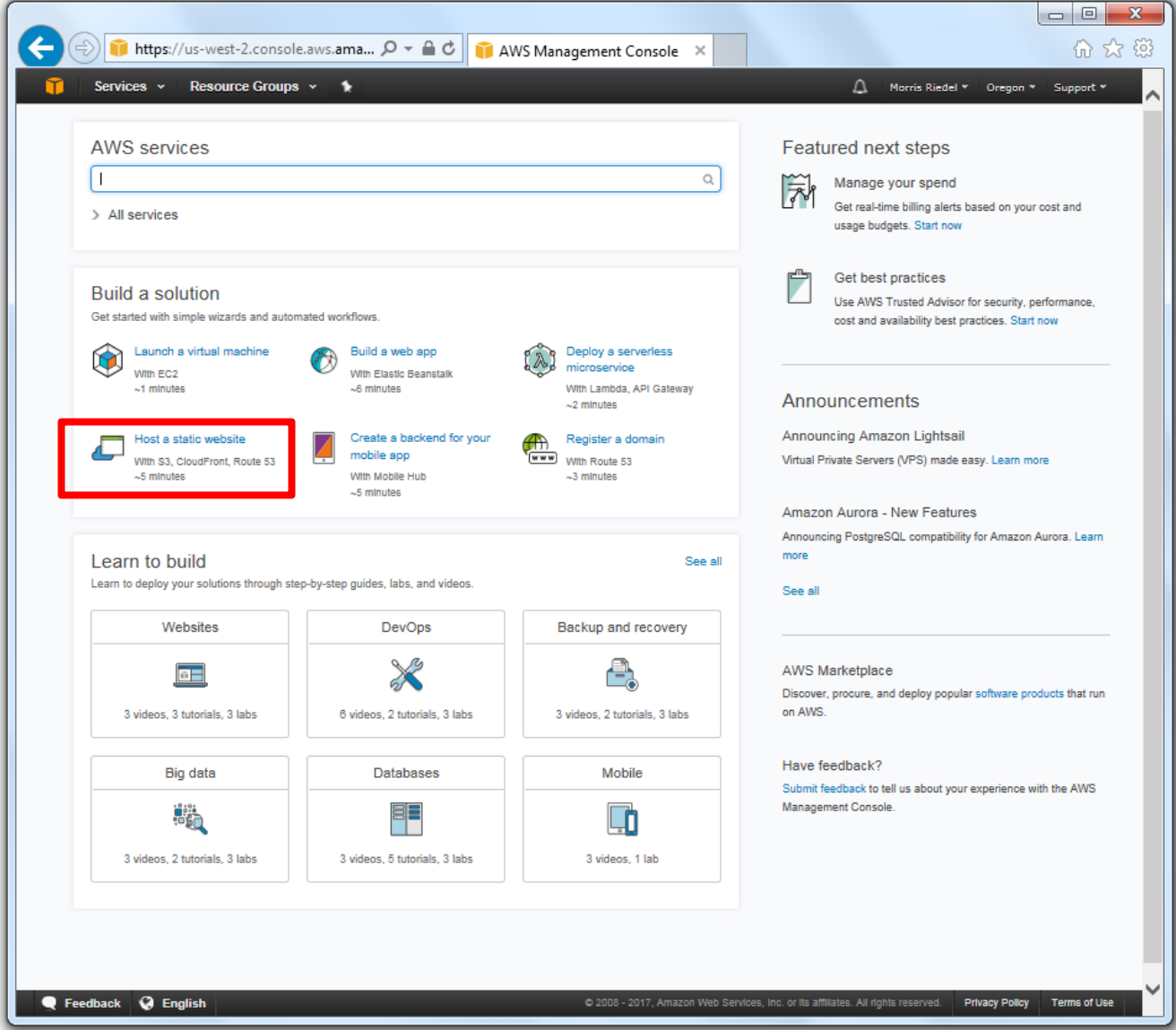

### **IAAS Storage Provisioning – AWS Amazon S3 Example**

- S3 is 'storage as a service' with a Web messaging interface
	- **Using API with Representational State Transfer (REST)**
	- ٠ Using API with Simple Object Access Protocol (SOAP)
- ٠ Remote object storage
	- **Used with trillions of objects**
	- 99,99 % durability
	- Data considered objects to be named by end users
	- Objects alongside metadata are stored in bucket containers
	- $\blacksquare$ Buckets enable namespaces for user identification & accounting

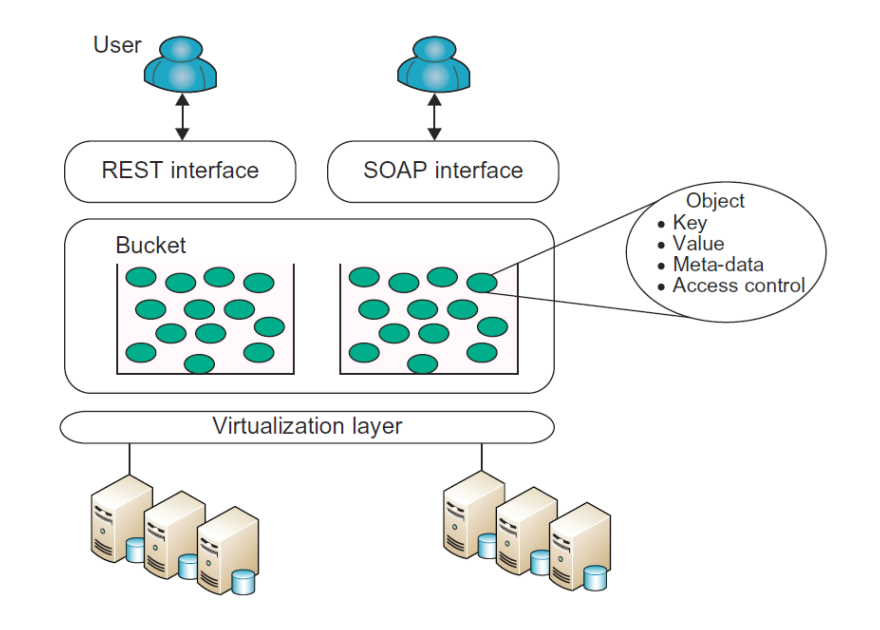

*[1] Distributed & Cloud Computing Book*

- П **AWS Amazon Simple Storage Service (Amazon S3) is a scalable object storage to store/retrieve data**
- Г **S3 Web service interfaces (REST, SOAP) enable remote data access from anywhere on the Web**

### **AWS Amazon S3 Instances – Host a static Website**

- $\blacksquare$  Launch a S3-based service via console
	- E.g. Host a static Website lets one easily create S3 storage for a Website
- Combined with other AWS Services S, Amazon Cloud Front: assigns a URL that is used to access a Website ('buy domain') Cloudings and managed content delivery Name your website Amazon Route 53: Scalable  $\mathcal{C}^{\mathcal{A}}$ Cloud Hosted Maheitafort Au Rusiness domain name system How do you want to start? Amazon S3: data, code, etc. Example website Your website 談 Source code powered by Amazon S3 In case you don't have code at hand Upload a zip file with your own code Your content: 10 files 30 KB We will upload an example site for you. You can upload your own files Browse or drag & drop a zip file later to upload a new version Create your website *[9] AWS Web page* Manage files in Amazon S3
- г **Amazon S3 provides replicated storage at multiple data centers (cf. Lecture 4) in the AWS cloud**

### **AWS Amazon S3 Instances – Manage Files in S3 Example**

- $\blacksquare$  Using the Web console to upload/download content
	- $\blacksquare$ Static Website example is mainly based on 'files with content'

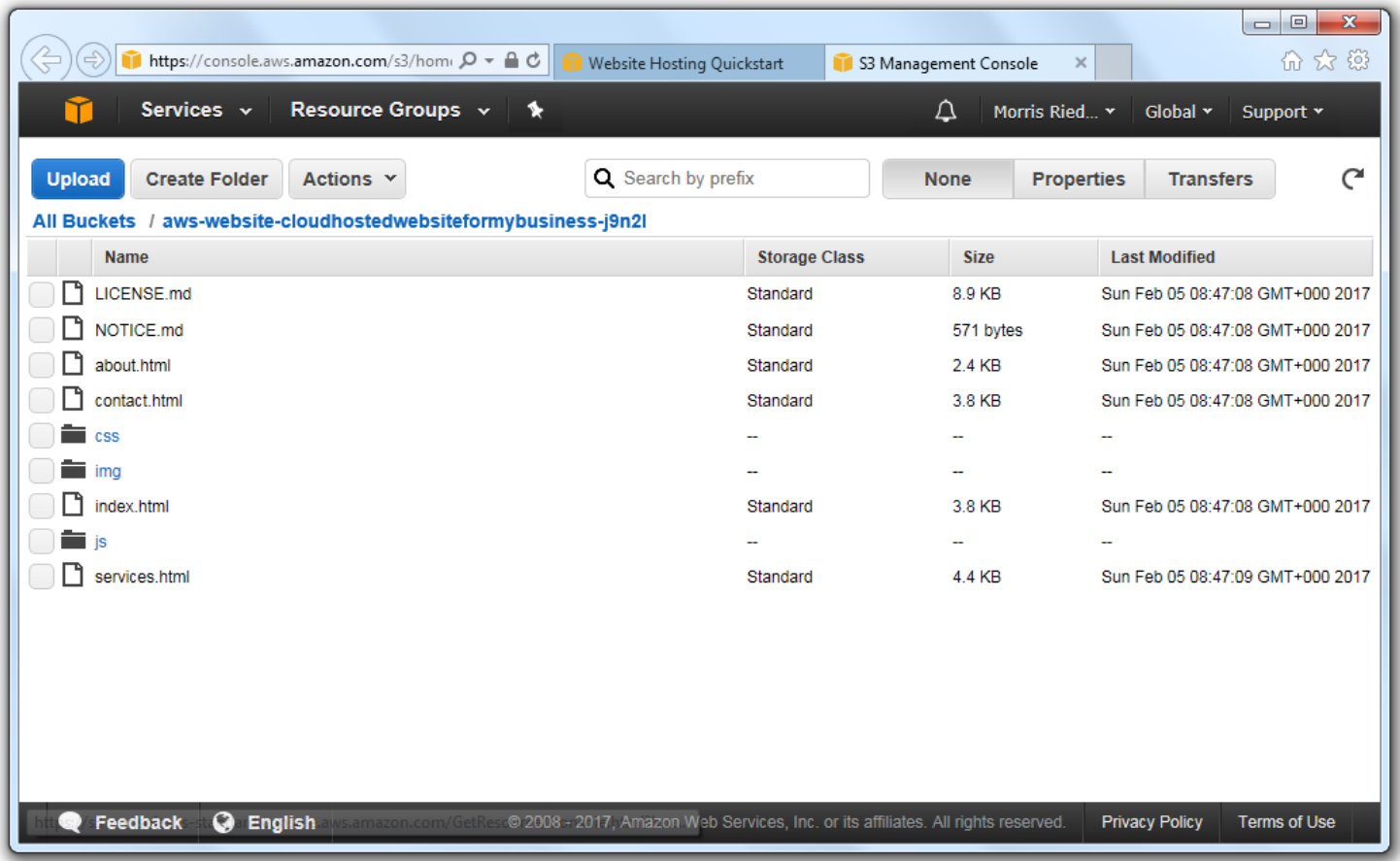

### **AWS Amazon S3 Instances – Cost Models**

■ S3 (standard) storage prices including long-term archive (glacier)

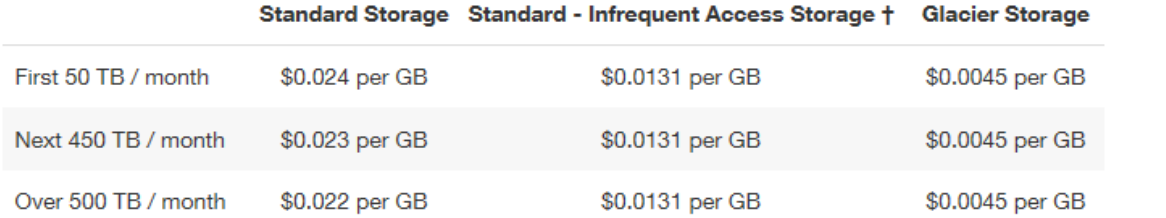

**(Amazon Glacier is a low-cost archive storage in the cloud)**

### $\mathcal{L}_{\mathcal{A}}$ Transfer in/out prices (!)

For Requests Not Otherwise Specified Below

### **(GET, POST, PUT, DELETE are all Web service message exchanges used by REST/SOAP APIs)**

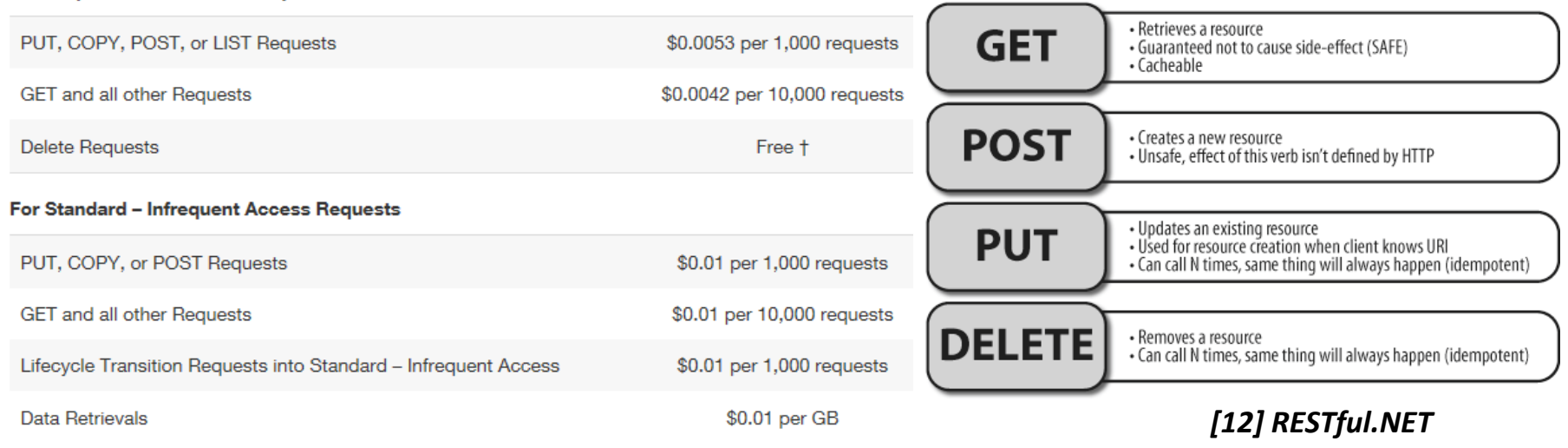

#### П **Amazon S3 pricing includes cost models per GB data and for data transfer & Web message requests**

### **AWS Amazon Elastic Block Storage (EBS)**

- $\blacksquare$  Block storage
	- Manages data as blocks (compared to object storage with data as objects)
	- $\mathcal{C}^{\mathcal{A}}$ Split files into raw blocks of data (each block controlled like a hard drive)

https://us-west-2.console.aws.amazon.com/ec2/v2/home?region=u  $\mathcal{Q}$  +  $\oplus$  C | n EC2 Management Console X

Actions V

 $\Omega$  Filter by tags and attributes or search by keyword

Volumes: vol-0fffc3183205d6d20

v Volume ID v Size

Status Checks Monitoring

8 GiB

Volume ID vol-0fffc3183205d6d20

**PM LITC** 

Size 8 GiB

vol-Offfc3183

Volume Type v IOPS

100 / 3000

 $q<sub>0</sub>$ 

Tags

 $2.2017$  at 11:43:11

Snapshot

snap-0129739

 $_\mathrm{v}$ Created

Alarm status

Availability Zone

Snapshot

Encrypted

Services v Resource Groups v  $\ast$ 

**Create Volume** 

**Description** 

EC2 Dashboard

Events Tags

Reports

INSTANCES Instances **Spot Requests Reserved Instances Scheduled Instances** 

**Dedicated Hosts** 

**Bundle Tasks** 

**ELASTIC BLOC** 

STORE

Volumes

**Limits** 

 $\equiv$  TMAGES AMIe

- $\blacksquare$  EBS Service
	- $\blacksquare$  EBS volumes are automatically replicated
	- **Scales usage** up/down (~min)
- Amazon EBS General Purpose SSD (ap2) volumes

• \$0.116 per GB-month of provisioned storage

Amazon EBS Provisioned IOPS SSD (io1) volumes

- \$0.145 per GB-month of provisioned storage
- \$0.076 per provisioned IOPS-month
- Amazon EBS Throughput Optimized HDD (st1) volumes

• \$0.053 per GB-month of provisioned storage

Amazon EBS Cold HDD (sc1) volumes

• \$0.029 per GB-month of provisioned storage

Amazon EBS Snapshots to Amazon S3

• \$0.053 per GB-month of data stored

Snapshots Attachment information i-00bad8c06cd826328 **KMS Kev ID** (cloudserverone) //dev/xvda  $\Box$  NETWORK & (attached) **SECURITY KMS Kev Aliases** Volume type  $CD<sup>2</sup>$ **Security Groups KMS Key ARN roduct codes Elastic IPs** IOPS 100 / 3000 **Placement Groups** Feedback @ English **Privacy Policy** Terms of Use @ 2008 - 2017, Amazon Web Services, Inc. or its affiliates. All rights res

П **Amazon Elastic Block Storage (EBS) provides persistent block storage volume used with Amazon EC2**

 $Q$   $Q$ 

---

- Availability Zone

us-west-2b

**Q** K < 1 to 1 of 1 > >

A Morris Riedel v Oregon v Support v

February 2, 2017 at

**None** 

He\_west\_2h

Not Encrypted

snap-0129739714cf9f3c0

命余 6

 $\boldsymbol{\Omega}$ 

## **AWS Amazon Elastic File System (EFS)**

- EFS for working with traditional files
	- Simple, scalable & reliable file storage for Amazon EC2 instances
	- $\blacksquare$ Storage capacity is elastic, growing and shrinking automatically

### **The AWS Storage Platform**

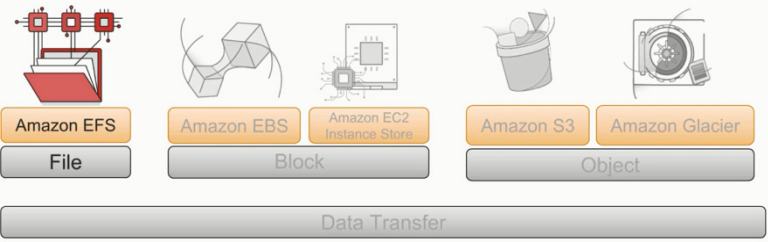

- $\blacksquare$ ■ Add and remove files and applications have the storage as needed
- П File system object (i.e. directory, file, and link) is redundantly stored
- $\blacksquare$  Typical usage
	- Ξ Amazon EFS file system provides a standard file system interface
	- **I** Typical file system access semantics for existing applications and tools
	- $\blacksquare$ Multiple Amazon EC2 instances access an Amazon EFS at the same time
	- $\blacksquare$  Using standard operating system mount commands (e.g. UNIX) (e.g. 'mount' / connect Amazon EFS file systems via the NFSv4.1 protocol)

#### П Amazon Elastic File System (EFS) is a scalable and reliable elastic file storage sytem for AWS EC2

### **AWS Marketplace and Users**

### $\mathcal{L}_{\mathcal{A}}$ AWS Marketplace

- Ξ E.g. collection of community and Amazon created pre-installed images
- $\blacksquare$ Software infrastructure, developer tools, business & desktop software
- User success stories and details of how AWS was adopted in solutions
- 'Startup company' Airbnb (travel)
	- Scales infrastructure automatically using AWS
	- $\blacksquare$ Uses 200 Amazon EC2 instances for its application
	- $\blacksquare$ Uses elastic load balancing with Amazon EC2 instances
	- Ξ Analyzes 50 GB of data daily via Amazon Elastic MapReduce (Amazon EMR)
- $\blacksquare$  'Startup company' Spotify (music)
	- $\blacksquare$ Instant access to over 16 million licensed songs
	- ۰ Stores its huge volume of content in Amazon S3
- П The AWS Marketplace offers a great opportunity to start with AWS services since it offers a wide range of user stories how AWS was adopted in practice and gives access to pre-installed images

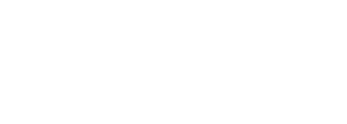

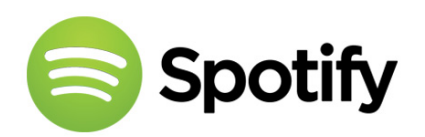

*[13] AWS Marketplace*

irbnb

## **Qstack Cloud Management Platform**

- $\blacksquare$  Software features
	- User-friendly User Interface

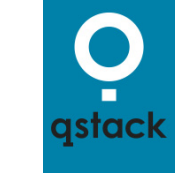

- $\mathcal{L}_{\mathcal{A}}$  Provisioning bare metal infrastructure & servers
- **Works with different types** of hypervisors (cf. Lecture 4)
- $\blacksquare$  Interoperable with public clouds (AWS EC2, MS Azure)
- **Adoption** 
	- **E.g. Advania Cloud Services**

Advania Cloud Services

*[14] Qstack Web Page*

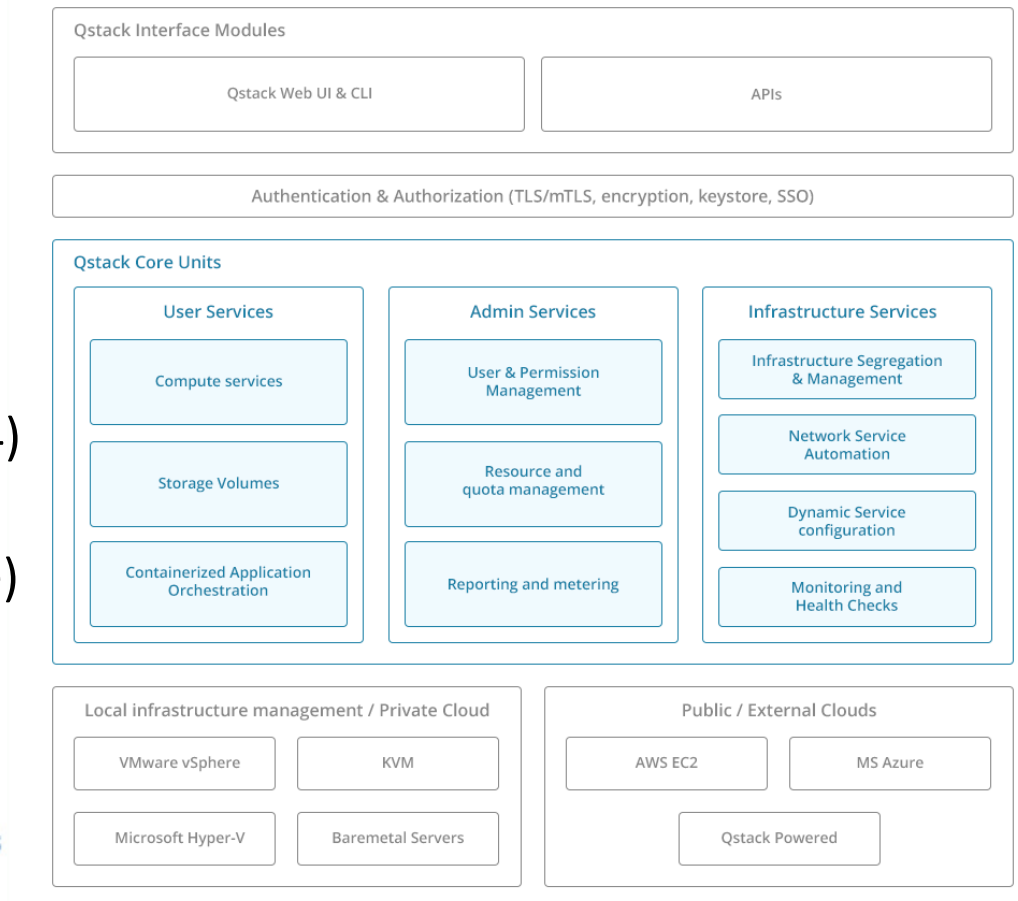

- Г **Qstack is a cloud management platform that makes it easy to deploy private/public/hybrid clouds**
- $\blacksquare$ **Qstack runs on commodity hardware and is hypervisor-agnostic in order to avoid vendor locks**

## **Advania Cloud Services**

- $\blacksquare$  Selected features
	- $\blacksquare$  Uses templates for deploying virtual instances
	- $\overline{\phantom{a}}$  Web console to manage well computing and storage servers
	- $\blacksquare$  IT resources hosted in 100% green data center (cf. Lecture 4)

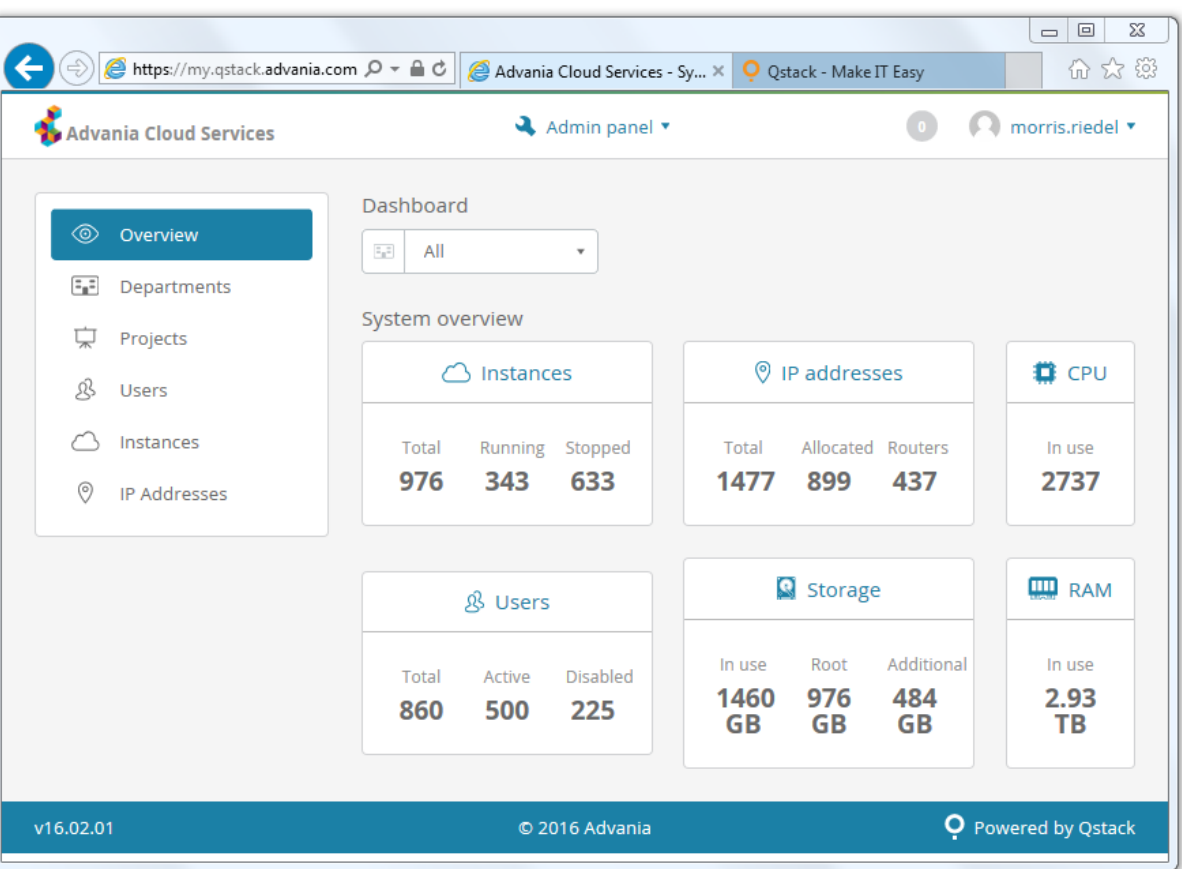

*[15] Advania Cloud Services Web page*

 $\blacksquare$  **Advania Cloud Services provides an open cloud as scalable IAAS platform that is managed with a robust user interface and offers access to scalable virtual servers and storage billed by the hour** 

### **Advania Cloud Services – Create Compute Instance Example**

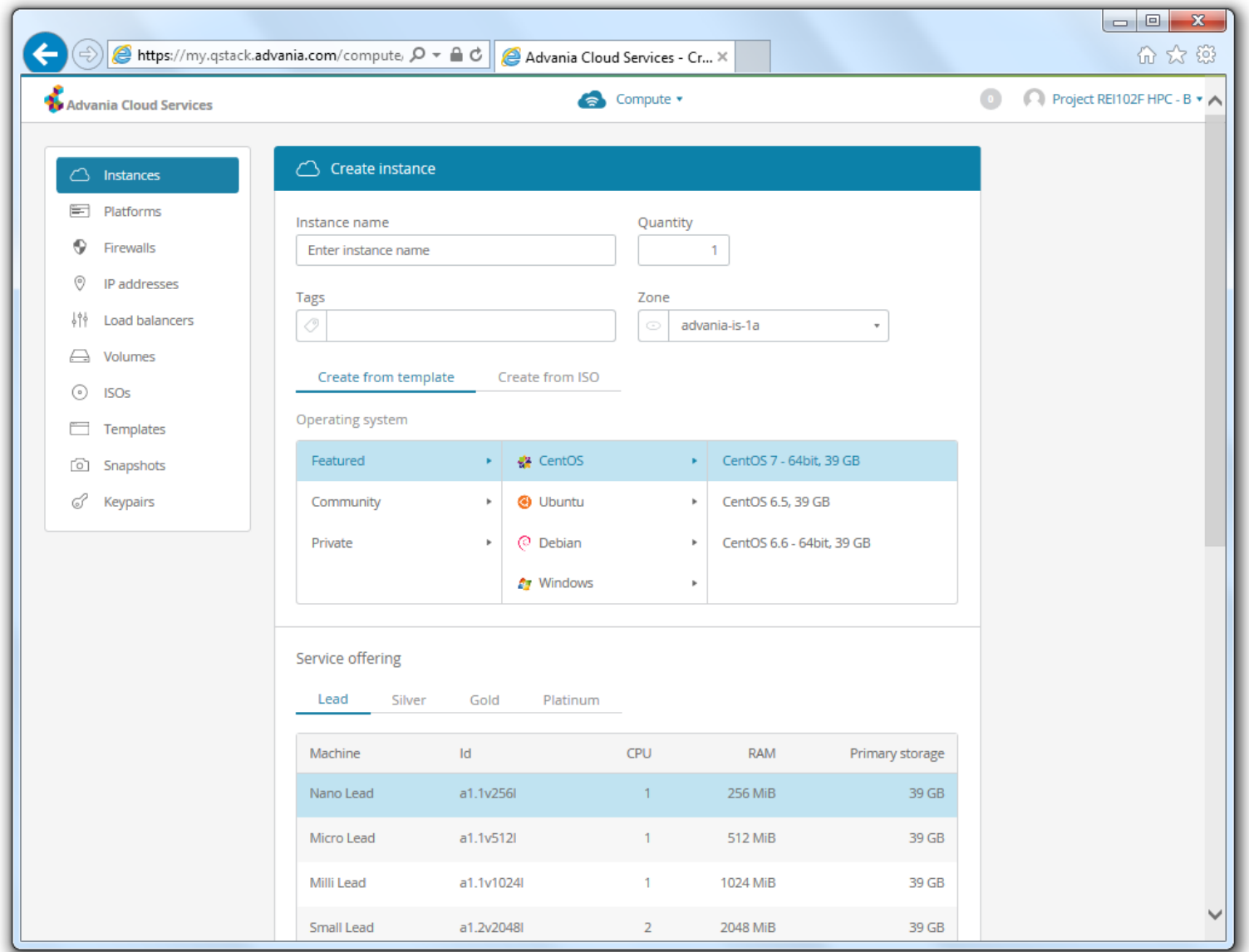

## **IAAS Providers & Users: GoGrid/DataPipe & Enomaly**

- $\mathbb{R}^n$  GoGrid/DataPipe
	- $\blacksquare$  [Datapipe acquired big data multi-Cloud pioneer GoGrid]
	- $\blacksquare$  Architects deploy & manage multi-platform solutions tailored to client needs

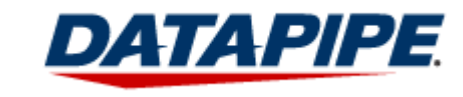

*[17] Datapipe Web page*

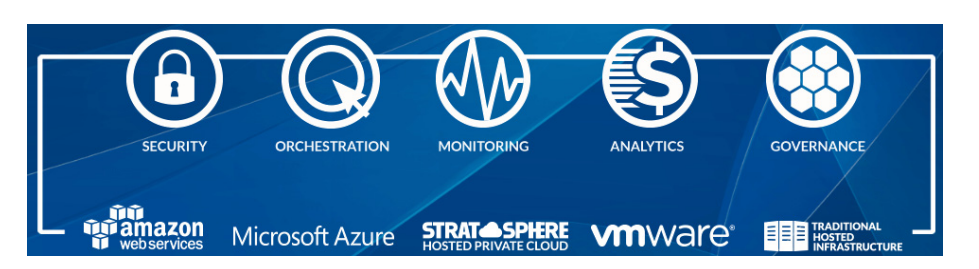

- Full 'pipe': traditional IT, public, private & hybrid clouds (cf. Lecture 2)
- **The State**  Enomaly/Virtustream/Dell
	- $\blacksquare$ ['hype' business: one company buys another]
	- Enomaly Elastic Computing Platform (ECP) is an IAAS provider
	- $\mathcal{C}^{\mathcal{A}}$  'Cloud in a box' solution that enables telcos and hosting providers to deliver IAAS cloud computing services to their customers
	- $\blacksquare$  Offer SpotCloud market platform that provides public cloud service providers a mechanism to sell unused cloud capacity
	- ۰ SpotCloud & ECP are now integrated into Virtustream portfolio

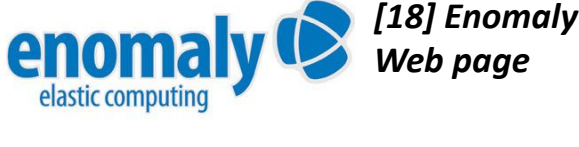

### **OpenStack and IAAS Solutions using Private/Public Clouds**

- $\blacksquare$  OpenStack Cloud Operating System
	- $\blacksquare$ Provides an architecture to build own IAAS clouds
	- П One can create a massive product portfolio (e.g. AWS, but on small level)
	- $\mathbb{R}^n$ Underlying virtual IT resources like storage, compute, networking needed
	- $\blacksquare$ Openstack software & hardware provide IAAS basis for many applications
	- $\blacksquare$  Compatible with public clouds via APIs: Amazon EC2 and Google Compute Engine

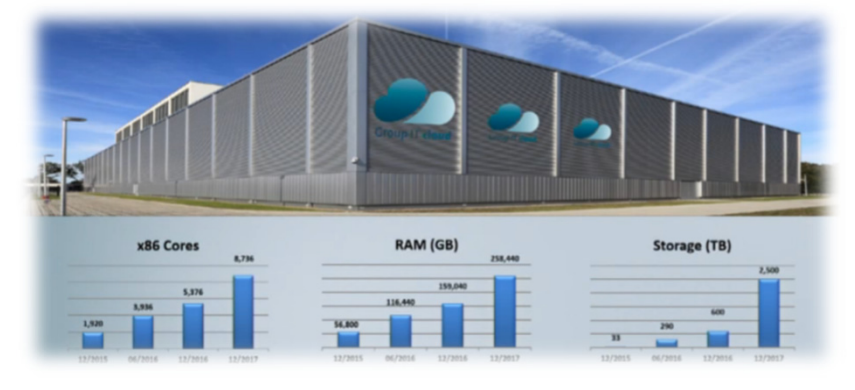

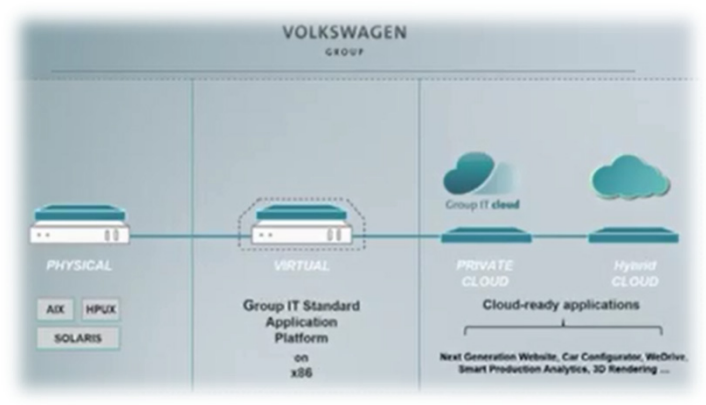

*[16] VW & Openstack*

П **The Volkswagen Group is using OpenStack for their IAAS-based private and public cloud solutions**

 $\blacktriangleright$ **Lectures 13 offers more insights into the various building blocks of the OpenStack Cloud Software**

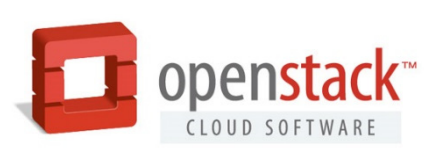

### **IAAS & Map-Reduce Potential Deployment Models Example**

- Г **'Deployment Models' are different ways of how software can be installed, configured, provisioned, or used by end-users in context of underlying hardware**
- **Map-Reduce deployment models can be categorized in 'on-premise', 'map-reduce appliance, 'map-reduce hosting', or 'map-Reduce-As-A-Service'**

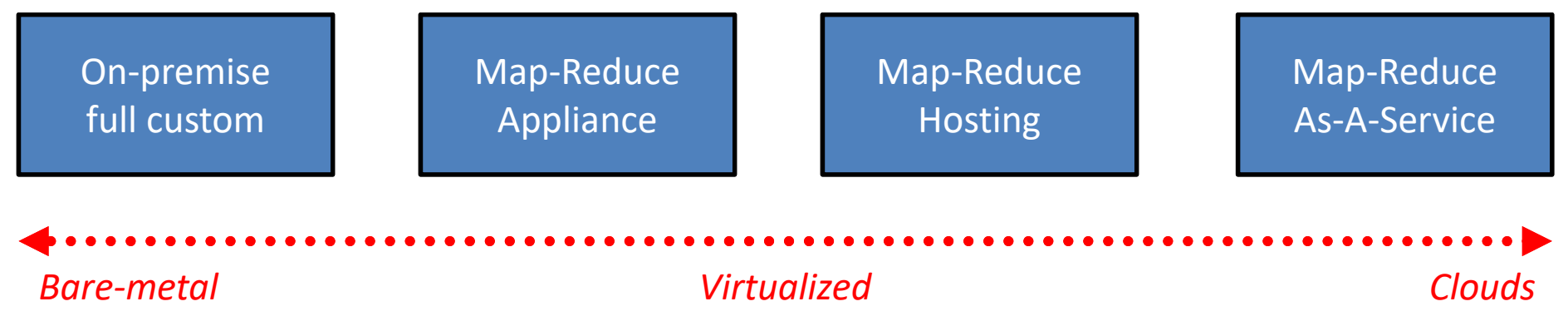

*modified from [21] Accenture Deployment Models*

- П **Traditional approaches to store and process data was around the approach of isolated 'data warehouses' with customer data**
- $\blacksquare$  **The products Hadoop Map-Reduce and HDFS store and process very large datasets in a scalable and cost effective way** *[22] Apache Hadoop Web Page*

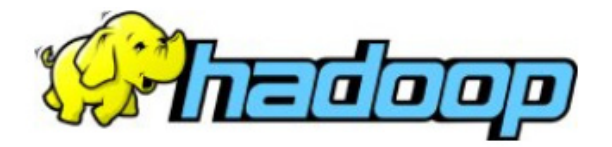

## **IAAS & Map-Reduce – Choosing Deployment Models**

- П **Infrastructure in IAAS is different per users: for some pure hardware for others maybe Map-Reduce**
- **The five key-areas that influence a deployment model decision are 'price-performance ratio', 'data privacy','data gravity', 'data enrichment', 'productivity of developers and data scientists'** 
	- $\mathcal{L}^{\mathcal{L}}$  Price-Performance Ratio
		- $\blacksquare$ Virtualized environments safe costs vs. slower with I/O operations
	- $\mathcal{L}_{\mathcal{A}}$  Data privacy (cf. Lecture 4 'Private Clouds' vs. 'Public Clouds')
		- Ξ Concern when storing data outside of a 'self-owned' infrastructure
	- $\mathcal{L}^{\mathcal{L}}$  Data gravity
		- Ξ **Data increases tremendously**  $\rightarrow$  **lock in data infrastructure, migration costs**
	- $\mathcal{L}_{\mathcal{A}}$  Data enrichment
		- Ξ Leveraging multiple datasets to uncover new insights, needs now vs. future
	- $\mathcal{L}^{\text{max}}_{\text{max}}$  (Less) Productivity of data scientists (and developers/admins)
		- $\blacksquare$ Explore the needs, create solution, deploy vs. in clouds already 'production'

## **On-premise Full Custom Deployment**

On-premise full custom

- Г **Purchase commodity hardware and employ administrator(s)**
- $\blacksquare$ **Install and operate the map-reduce software on own costs**
- П **Enabling full control of the map-reduce cluster and configuration**
- $\mathcal{L}_{\mathcal{A}}$  A bare-metal map-reduce cluster
	- $\blacksquare$ Deployed on top of physical servers without any virtualization layer
	- Ξ E.g. plain Hadoop installation on a physical cluster
- $\mathcal{L}_{\mathcal{A}}$  'Total Cost of Onwership (TCO)' matters
	- Ξ Compare the performance at the matched budget (not hw specifications)
- $\mathbf{L}$  Bare-metal with 'On-premise full custom' deployment
	- Ξ Costs for 'staff for operation', 'technical support', 'data center facility', 'server hardware'
	- $\blacksquare$ Don't forget: 'training the staff to use the deployment'  $\rightarrow$  'Learning curve'

*modified from [21] Accenture Deployment Models*

Gooo

### **Map-Reduce Appliance Deployment**

Map-Reduce Appliance

- **'Appliance' means pre-configured map-reduce cluster**
- $\blacksquare$ **Allows for bypassing detailed technical configuration decisions**
- П **Enables an early start of data analysis based on map-reduce**
- ٠ Take advantage of advancements in 'virtualization technology'
	- $\blacksquare$ cf. Lecture 3 (Advancements of Virtualization Technologies)
	- $\blacksquare$ Not a cloud offering by a service provider, just a pre-installed image
	- $\blacksquare$ Can be used to run different 'map-reduce' appliances
- E.g. Pre-installed and configured Hadoop cluster

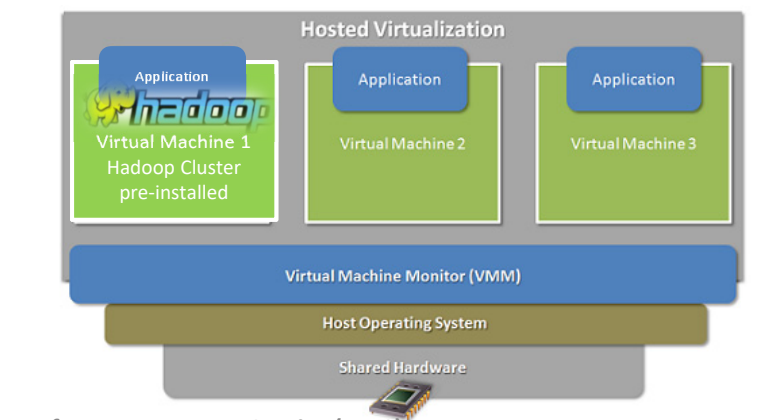

*modified from [23] National Instruments 'Virtualization'*

*modified from [21] Accenture Deployment Models*

**Lecture 8 – Infrastructure-As-A-Service (IAAS) 47 / 57**

## **Map-Reduce Hosting Deployment**

Map-Reduce **Hosting** 

- Г **Take advantage of 'Internet Service Provider (ISP)' model**
- $\blacksquare$ **Buy-in a service provider to deploy and operate Map-Reduce cluster**
- **Enabling automating the deployment and operation processes**
- ٠ Take advantage of 'map-reduce hosting' by another organization
	- Ξ 'Outsourcing' of the deployment and oepration of a map-reduce cluster
	- Ξ Use 'map-reduce hosting' based on a 'Service Level Agreement (SLA)'
- E.g. Small-Medium Enterprise (SMS) offers 'map-reduce hosting'
	- Ξ E.g. Provide access of fractions of their own Hadoop deployment

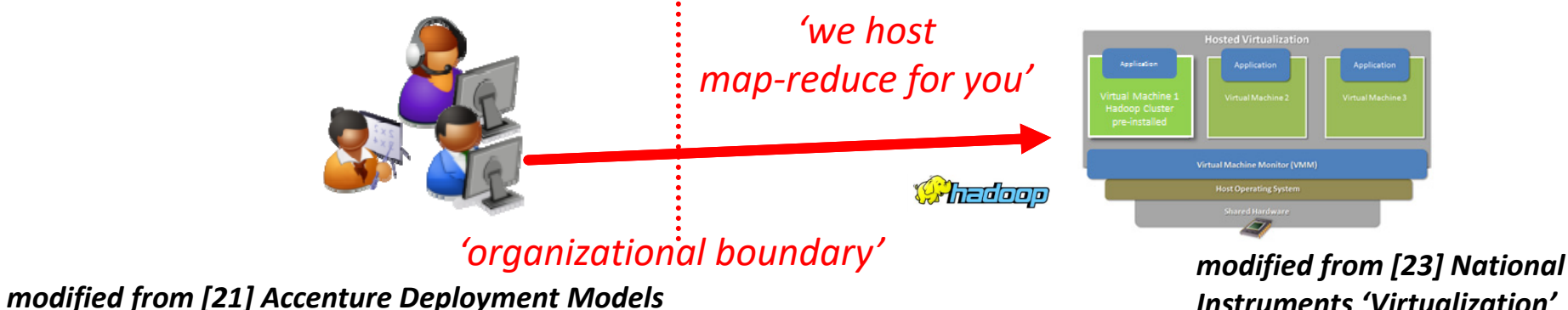

*Instruments 'Virtualization'*

## **Deploy Spark Cluster in MS Azure HDInsight (cf. Lecture 3)**

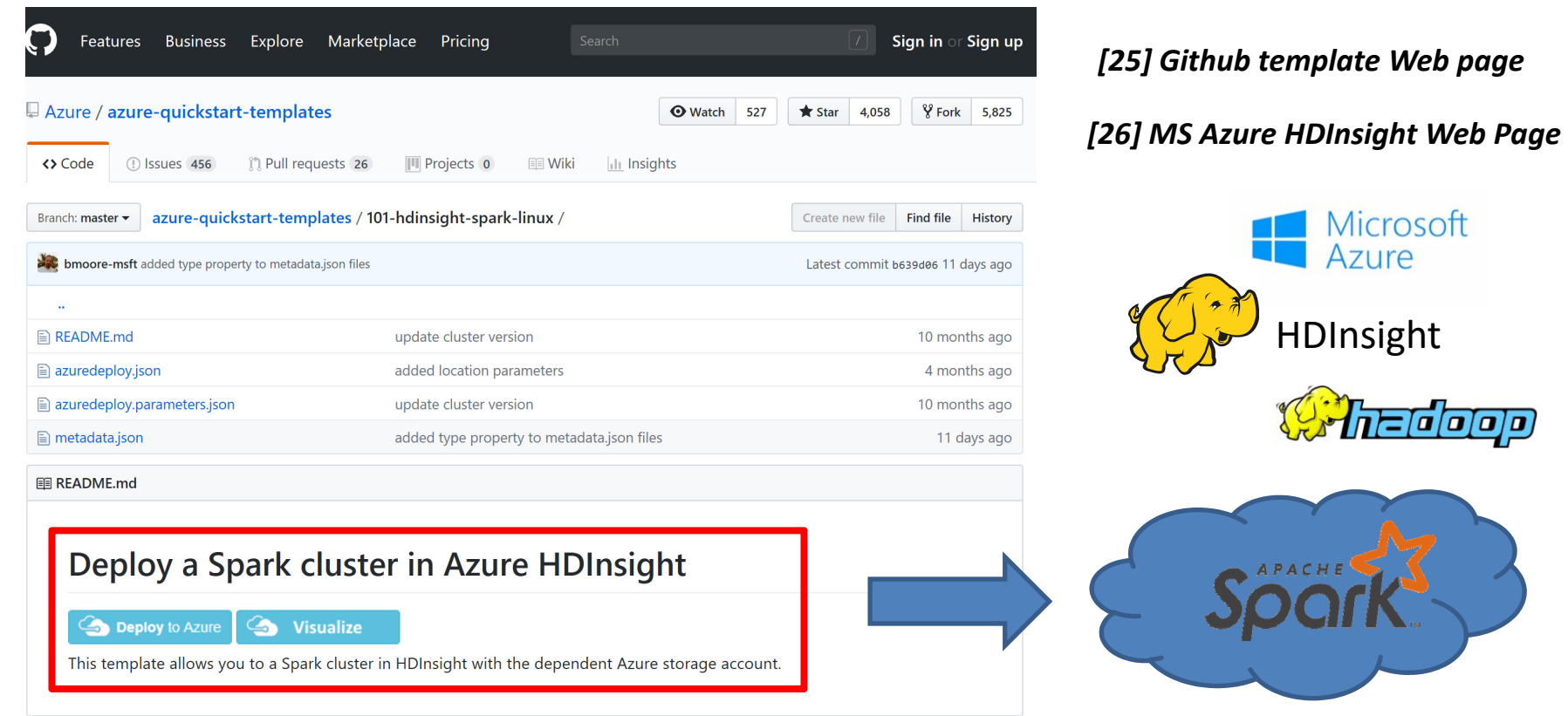

- $\blacksquare$  **Microsoft Azure HDInsight Spark Clusters can be deployed via pre-configured resource manager templates that use Azure computing resources & Azure Storage Blobs as cluster storage**
- **A wide variety of templates are available on Github pages for various general cloud services**

## **Map-Reduce Hosting Deployment**

Map-Reduce As-A-Service

- $\blacksquare$ **Provides instant access to a map-reduce cluster as a 'cloud service'**
- п **Take advantage of the 'pay-per-use' model (aka 'swipe credit card')**
- **Offers dynamic usage of the service according to workload peaks**
- A 'cloud' that offers a Map-Reduce-As-A-Service capability
	- $\blacksquare$ Ideally connected to to <sup>a</sup>'storage-as-a-service' capability ('data locality')
	- Ξ E.g. 'Hadoop-as-a-Service' as cloud service directly to use
- **The Second** No 'TCO', but also costs with 'pay-per-use' model
- $\mathbb{R}^3$  E.g. Amazon Elastic MapReduce (EMR), cf. Lecture 5
	- Ξ Enables users to deploy Hadoop clusters on demand
	- $\blacksquare$ Fastest way to run MapReduce jobs
	- $\blacksquare$ Tear down the clusters when the jobs are completed
	- Ξ Dynamic usage (perfect for workload peaks)
	- $\blacksquare$ Based on Apache Hadoop & Spark

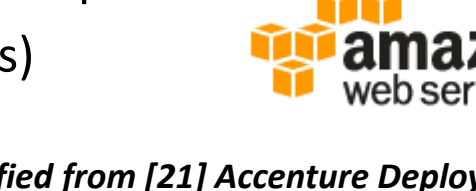

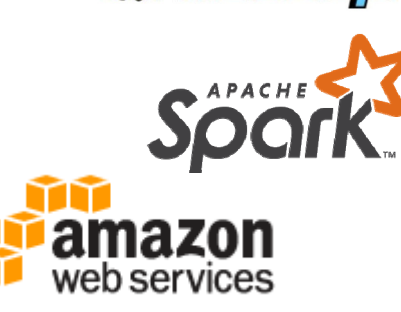

*modified from [21] Accenture Deployment Models*

120000

### **AWS Cloud Service Portfolio – Analytics (cf. Lecture 5)**

- $\blacksquare$  Multiple analytics products
	- Extracting insights and actionable information from data requires technologies like analytics & machine learning
- $\blacksquare$  Products & Usage
	- Ξ Amazon Athena: Serverless Query Service
	- Amazon ElasticMapReduce: Hadoop
	- ٠ Amazon ElasticSearch Service: Elasticsearch on AWS
	- $\blacksquare$ Amazon Kinesis: Streaming Data
	- $\blacksquare$ Amazon QuickSight: Business Analytics
	- $\blacksquare$ Amazon Redshift: Data Warehouse
	- $\blacksquare$ …
	- П **Apache Spark on Hadoop YARN is natively supported in Amazon ElasticMapReduce (EMR)**
- П **The AWS management console offers to easily create and manage Apache Spark clusters**

*[9] AWS Web page*

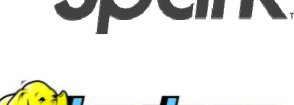

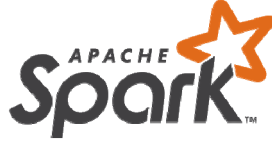

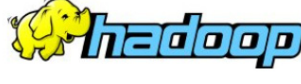

*[24] Apache Spark on Amazon EMR*

### **[Video] VMware and Rackspace**

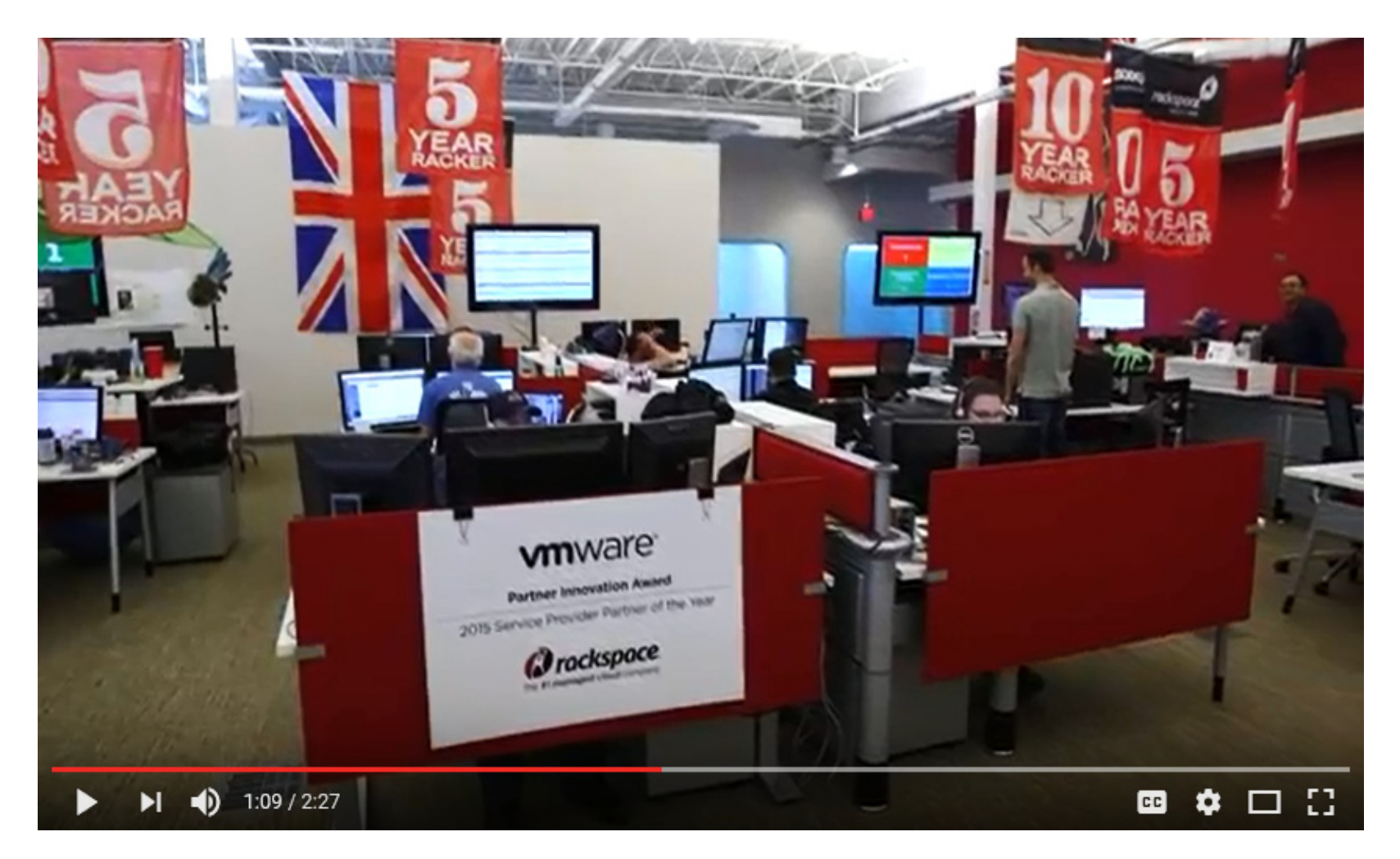

*[19] YouTube, VMware and Rackspace'*

### **Lecture Bibliography**

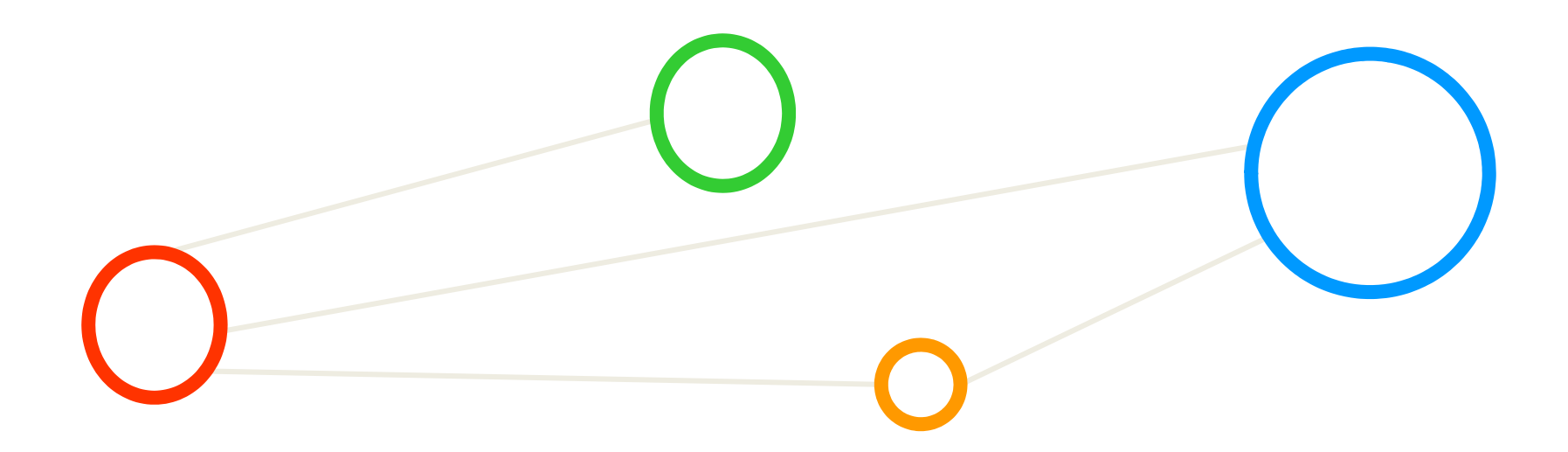

## **Lecture Bibliography (1)**

- $\blacksquare$ [1] K. Hwang, G. C. Fox, J. J. Dongarra, 'Distributed and Cloud Computing', Book, Online: http://store.elsevier.com/product.jsp?locale=en\_EU&isbn=9780128002049
- $\blacksquare$  [2] Keras Python Deep Learning Library, Online: https://keras.io/
- $\blacksquare$  [3] Tensorflow Deep Learning Framework, Online: https://www.tensorflow.org/
- $\blacksquare$  [4] Jupyter Web page, Online: http://jupyter.org/
- $\blacksquare$  [5] Amazon Web Services EC2 On-Demand Pricing models, Online: https://aws.amazon.com/ec2/pricing/on-demand/
- $\blacksquare$  [6] Coursera, 'Deep Learning Specialization', Online: http://www.coursera.org
- $\blacksquare$ [7] Guide to Iceland, Mount Esja Online: https://guidetoiceland.is/connect-with-locals/1625/mount-esja-the-city-mountain-of-reykjavik
- $\blacksquare$ [8] Wikipedia, Cloud Computing', Online: http://de.wikipedia.org/wiki/Cloud-Computing
- $\blacksquare$  [9] Amazon Web Services Web Page, Online: https://aws.amazon.com
- $\blacksquare$  [10] Big Data Tips 'Amazon Web Services', Online: http://www.big-data.tips/amazon-web-services
- $\blacksquare$  [11] YouTube Video, 'What is Cloud Computing', Online: https://www.youtube.com/watch?v=jOhbTAU4OPI

## **Lecture Bibliography (2)**

- $\blacksquare$  [12] Safari book online, 'RESTful.NET', Online: https://www.safaribooksonline.com/library/view/restful-net/9780596155025/ch04.html
- $\blacksquare$ [13] AWS Marketplace. Online: https://aws.amazon.com/marketplace/
- $\blacksquare$  [14] Qstack, Online: https://www.qstack.com/
- $\blacksquare$ [15] Advania Cloud Services, Online: https://advania.com/cloud/open-cloud/
- $\blacksquare$  [16] YouTube Video, 'Driving the Future of IT Infrastructure at Volkswagen Group', Online: https://www.youtube.com/watch?v=HL\_pzkDnal4
- $\blacksquare$  [17] Datapipe Web page, Online: https://www.datapipe.com/
- $\blacksquare$ [18] Enomaly/Virtustream Web page, Online: http://www.virtustream.com/
- $\blacksquare$  [19] YouTube Video, 'VMware and Rackspace - Delivering Value to Our Customers Through A Strategic Partnership',

Online: https://www.youtube.com/watch?v=cdBxtjfYAy8

 $\blacksquare$  [20] Key-based Authentication in SSH, Online: http://www.oracle.com/webfolder/technetwork/tutorials/obe/cloud/dbaas/obe\_dbaas\_connecting\_to\_an\_insta nce/images/key%20based%20authentication.jpg

## **Lecture Bibliography (3)**

- $\blacksquare$  [21] Accenture, Hadoop Deployment Comparison Study, Online: http://www.accenture.com/SiteCollectionDocuments/PDF/Accenture-Hadoop-Deployment-Comparison-Study.pdf
- $\blacksquare$  [22] Apache Hadoop Wep page, Online: http://hadoop.apache.org/
- $\blacksquare$  [23] Virtualization, National Instruments White Paper, Online: http://www.ni.com/white-paper/8709/en/
- $\blacksquare$  [24] Apache Spark on Amazon EMR, Online: https://aws.amazon.com/emr/details/spark/
- $\blacksquare$  [25] Github template: Deploy a Spark cluster in Azure HDInsight, Online: https://github.com/Azure/azure-quickstart-templates/tree/master/101-hdinsight-spark-linux
- $\blacksquare$  [26] Microsoft Azure HDInsight Cluster Web page, Online: https://azure.microsoft.com/en-us/services/hdinsight/

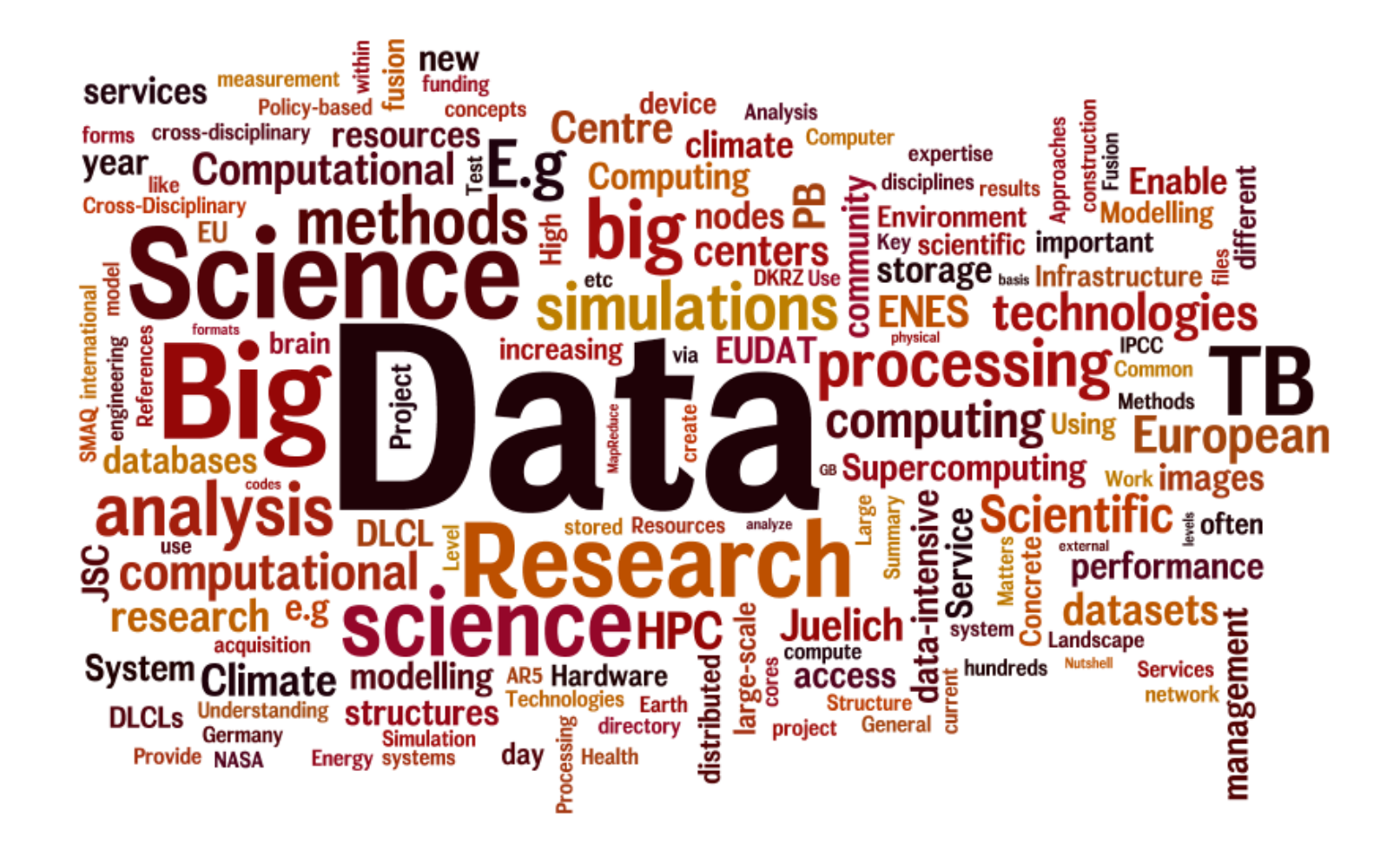